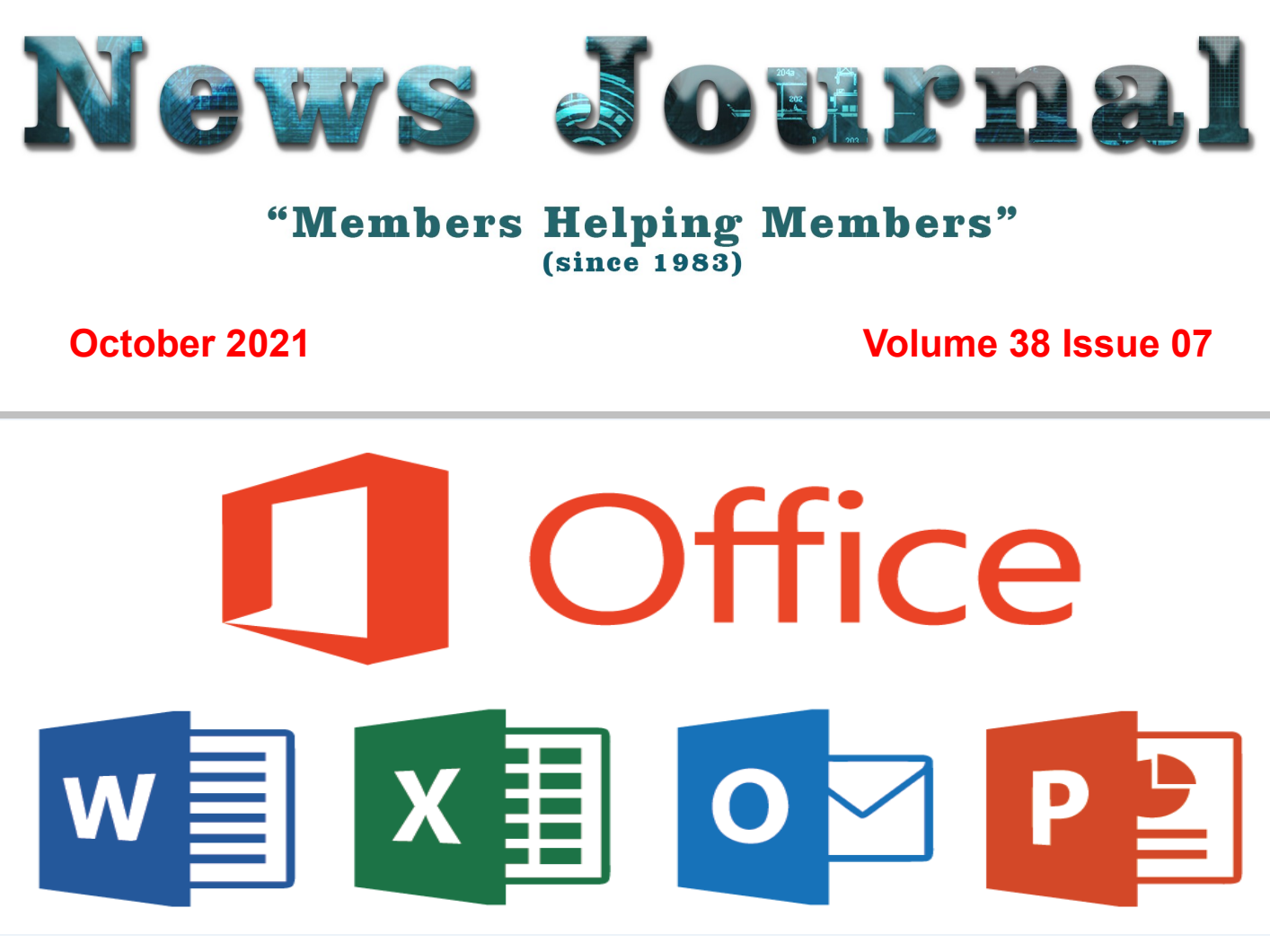

# New Microsoft Office is coming!

**Don't wat to subscribe to Microsoft 365? Don't worry: Consummers and small business will be able to buy Office 2021 as a one-time purchase this fall, the same time Windows 11 launches. Here's what to know.**

Microsoft's new, flat-price version of its Office productivity software will arrive on Oct. 5 -- the same day [Windows 11](https://www.cnet.com/tech/computing/windows-11-what-you-need-to-know-about-the-beta-release-date-new-features-and-more/) begins rolling out, according to a company [blog post](https://www.microsoft.com/en-us/microsoft-365/blog/2021/09/16/office-ltsc-is-now-generally-available/) Thursday. Microsoft previously emphasized that while its main focus remains in its subscription offering, [Microsoft](https://www.cnet.com/news/microsofts-office-365-is-now-microsoft-365-a-subscription-for-your-life/)  [365,](https://www.cnet.com/news/microsofts-office-365-is-now-microsoft-365-a-subscription-for-your-life/) it will release the one-time purchase Office 2021 for those who aren't ready to move to the cloud.

Office 2021 arrives in two versions: one for commercial users, called Office LTSC (which stands for Long Term Servicing Channel), and one for personal use. Office LTSC is generally available today, the post said, and includes enhanced accessibility features, performance improvements across Word, Excel and

PowerPoint, and visual improvements, like dark mode support across apps. It's meant for specialty situations, as opposed to for an entire organization, such as process control devices on the manufacturing floor that are not connected to the internet.

Meanwhile, Office 2021 for personal use will arrive on Oct. 5, though Microsoft has not yet announced pricing information.

Both versions of Office will be supported on Windows and Mac, and will ship with the OneNote app. They will also ship both 32- and 64-bit versions, according to the post. Microsoft will support the soft-

**October 2021** 

*"Members Helping Members" (since 1983)* 

#### Board of Directors

**2020-2021** 

**President** Phil Bock [president@lcace.org](mailto:president@lcace.org)

> **Vice President** Linda Busch [vicepresi](mailto:vicepresident@lcace.org)[dent@lcace.org](mailto:vicepresident@lcace.org)

**Secretary** Bobby Jacobs [secretary@lcace.org](mailto:secretary@lcace.org)

**Treasurer** Judy Dunham [treasurer@lcace.org](mailto:treasurer@lcace.org)

**Programs** Linda Rohlfing [programs@lcace.org](mailto:programs@lcace.org)

**Membership** J.J. Johnson [membership@lcace.org](mailto:membership@lcace.org)

> **Public Relations** Linda Koudelka [pr@lcace.org](mailto:pr@lcace.org)

#### Volunteers

**Webmaster** J. J. Johnson [webmaster@lcace.org](mailto:webmaster@lcace.org)

**Newsletter Editor**  Mike McEnery [editor@lcace.org](mailto:editor@lcace.org)

**Historian** Lester Larkin [historian@lcace.org](mailto:historian@lcace.org)

## Lake County Area

## Computer Enthusiasts

#### **c/o Group Ambassador**

"J.J." Johnson

#### **News Journal**

*The LCACE News Journal* is published eleven times annually. Members are encouraged to submit contributions which will be acknowledged in this newsletter. Send articles to [editor@lcace.org](mailto:editor@lcace.org) Permission is granted to reproduce any or all parts of this newsletter in other User Group publications, provided that credit is given to LCACE and the individual author (s). Logo designed on an Atari Stacy Laptop in 1989 by Dwight Johnson Jr.

#### **Membership**

LCACE membership is open to all individuals and families interested in personal computing. Annual dues are \$20.00 per individual/family. Applications for membership may be obtained at the monthly meeting, by request on the club hotline, and are now available on our web site at [http://www.lcace.org.](http://www.lcace.org/)

#### **Meetings**

LCACE meetings are usually held on Saturdays at the Grayslake Area Public Library, 100 Library Lane, Grayslake, Illinois. The meeting room opens at noon and the formal meeting begins at 12:30 p.m. All meetings are open to the public. Bring a friend!

#### **Newsletter Submissions**

Club members are welcome to submit classified ads, reviews, tips and other articles for publication, to our newsletter editor in Microsoft Word format (.doc). **Publication deadline is the 20th of the month for all ads and articles.**  Please do not use tabs or special formatting.

#### **Newsletter Advertising**

Ad rates per issue: Full page - \$25, Half page - \$15, Quarter page - \$10, Business Card - \$5. Discounts are available on advance purchase of multiple issues. Please send camera-ready copy and payment to the club address by the 15th of the month preceding publication. For more information on ad pricing, please call our Hotline. Ads are **FREE** to all paid members.

#### **Notice**

*LCACE WILL NOT CONDONE or knowingly participate in copyright infringement of any kind.* The *LCACE News Journal* is published by and for LCACE members. Opinions expressed herein are those of the individual authors and do not necessarily reflect the opinion of LCACE, the membership, the board of directors, and/or our advertisers.

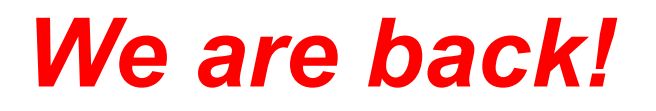

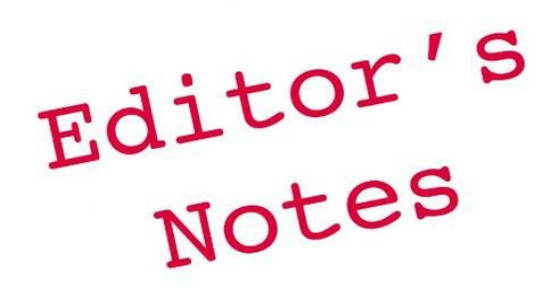

Finally, after a year and a half LCACE members will be back to in-person meetings at the Grayslake Public Library. It's' been a while since we have been together in person, and I know there where a few that didn't join us on Zoom.

This will be our first attempt of having a hybrid meeting and those who wish to coni the attending the meetings via Zoom. Hopefully, there will be no changes in the schedule, but we will keep you informed of any updates.

There are will be some COVID restrictions at the library, and we will let you know in advance what to expect. So be prepared to mask up.

We're sending all of the good health vibes to our president and wishing him a speed recovery, Phil is still in rehab and hoping to be going home soon. Like Phil, I am recovering from a second knee replacement, but I will be hobbling around at the October meeting.

Lester will be staffing the Help Desk will and will be available from 11:15 to 12:15. If you have any technical problems with your devices let the help desk help you out.

October is **National Cyber Security Month** and our presentation with be Bob Gostischa (AVAST Evangelist) via Zoom. Bob is an AVAST Security software expert. Bob is one of the hosts of Tech for Seniors and you can catch him every Monday at 11:00 CST.

We also have a go for our Holiday Party and Raffle at State of the Lakes bank on December 11<sup>th</sup>. This year's raffle prizes will be all cash, and a one-year club membership and be door prizes you can win. Raffle tickets will be available for you to buy or sell at the October meeting. Let us not forget all the delicious foods that people bring for us to enjoy.

Videos of previous club meetings and APCUG Workshops have been posted on the LCACE YouTube page. Look and please leave some comments, to let us know what you like about them. Feedback is important to our video and newsletter editors. It let us know if you approve or their work. They do everything to keep you informed of what the club has to offer.

Looking forward to seeing you in person, but if you join us via Zoom, it is always good to see you.

Ta Ta For Now *J.J. Johnson* LCACE Founder/Membership

# **Is Cyber Security Really Important**?

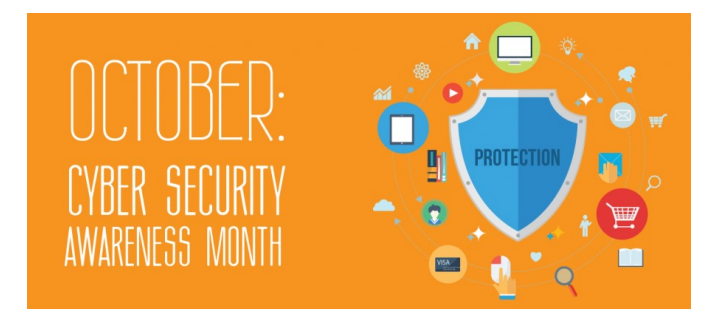

Paying attention to Cyber Security is more important today than it has ever been. COVID-19 has exposed many more vulnerabilities than in prior years. More of us are now working from home, many children are learning from home, and many of us have added more IoT devices to make our lives easier. These devices present their own dangers which need to be addressed.

This presentation points out the dangers and offers suggestions that will aid in keeping you secure. Using the right programs and apps can help keep you safe and secure as well as reduce your privacy exposure. Using free programs and apps whenever possible to accomplish this goal is an added bonus and this presentation includes information on many recommended free programs. Join presenter Bob Gostischa as he guides you towards secure Cyber Security practices.

#### **About the Presenter:**

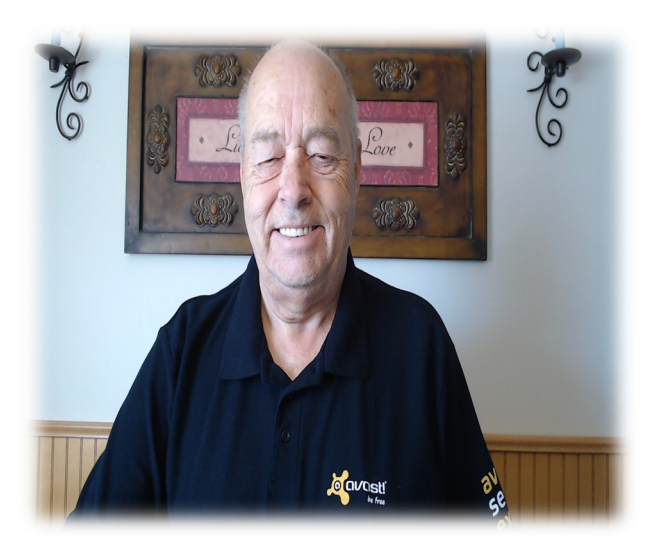

**Norbert "Bob" Gostischa,** after a successful career in banking,enjoys his retirement as an enthusiastic IT security expert, most notably for Avast; the creator of Avast Antivirus software.

The Avast website has a discussion and help forum where Bob has been helping with security-related and general computer issues since 2004. He has contributed over 44,000 forum nteractions.

Avast Antivirus is currently the most used antivirus software in the world.

Avast has been making security software for over 30 years and has more than 435 million users worldwide.

Although Bob's presentation is not a sales pitch for Avast, mentioning Avast and their software in your announcements would still be appreciated since they pay all the bills.

There is no charge to the club, user group or organization, or its members for Bob's services. You can learn a little more about Bob's presentations in his **[Blog](https://bob3160.blogspot.com/)** 

#### **What is the meaning of cyber awareness?**

Cyber security awareness refers to how much end-users know about the cyber security threats their networks face, the risks they introduce and mitigating security best practices to guide their behavior. End users are considered the weakest link and the primary vulnerability within a network.

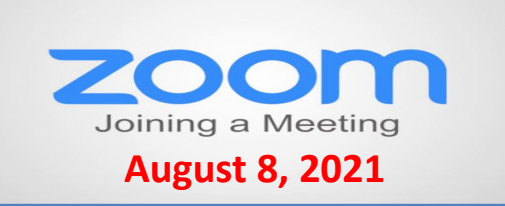

#### **Membership Chairperson Report**

**Members** Meeting Attendees: 22

### **THANKS FOR JOINING**

None

#### **THANKS FOR RENEWING None**

### **THANKS FOR VISITING**

John Kennedy APCUG Judy Taylour

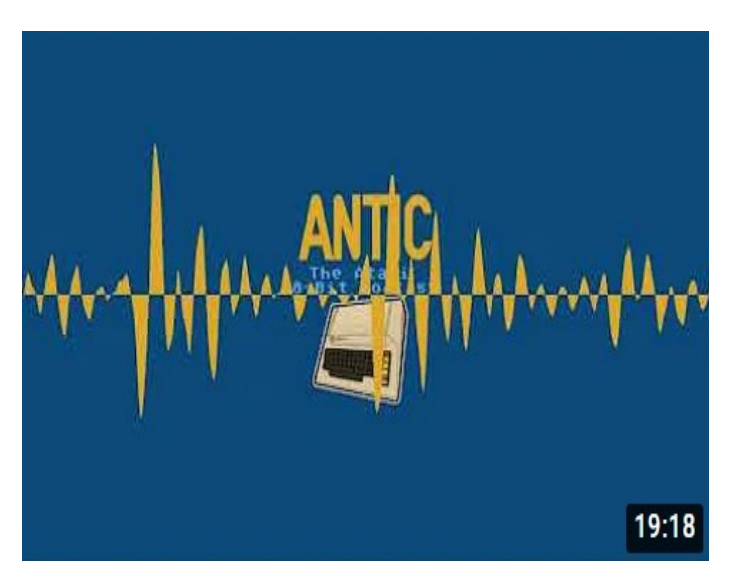

## **[ANTIC Podcast](https://youtu.be/hkPox43jA7U)**

Dwight Johnson Interview April 12, 2018. Lake County Atari Computer Enthusiasts

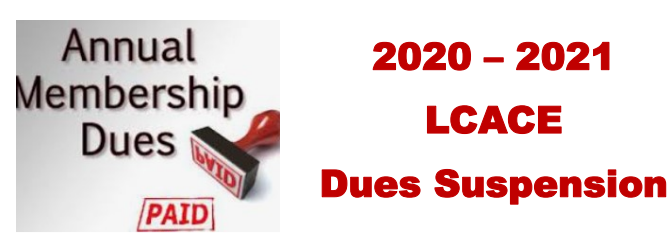

Because of our COVID-19 pandemic, we were unable to host our traditional LCACE summer picnic in July. The manager at our State Bank of the Lakes has informed us that their meeting room will not be available for our planned 2020 Holiday Party. As a result, we will not be incurring expenses this fiscal year for these two major events. Given that we currently have a reasonable balance in our treasury and realizing that this pandemic may have created a financial hardship for some of our members, your Board of Directors has voted to suspend dues payment for this fiscal year.

For those who have already paid their 2020 – 2021 dues, thank you! Your payment will be applied to 2021 – 2022 dues. For those who have not paid, we will look forward to your dues payment for next year in April 2021.

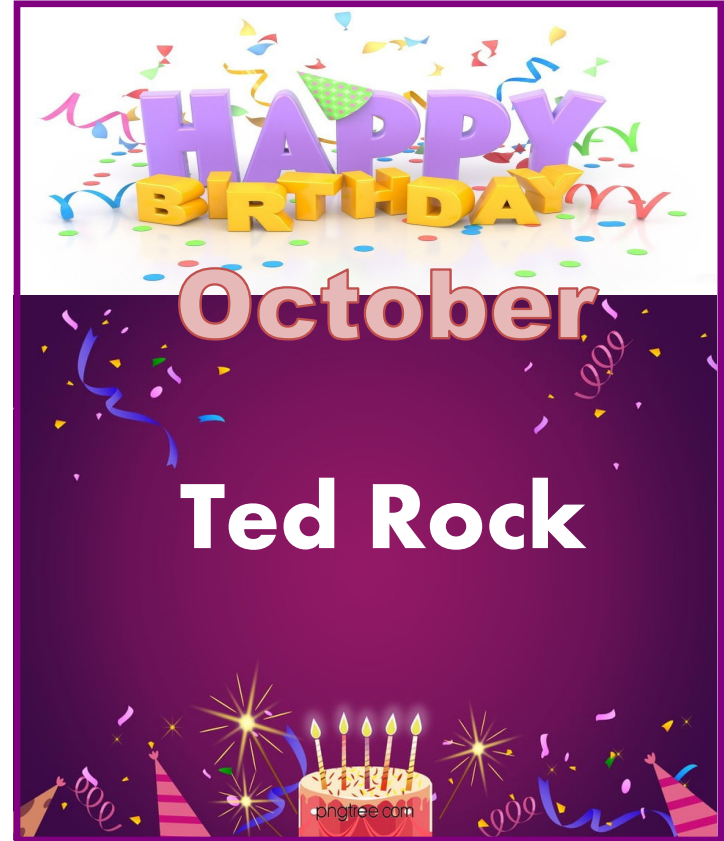

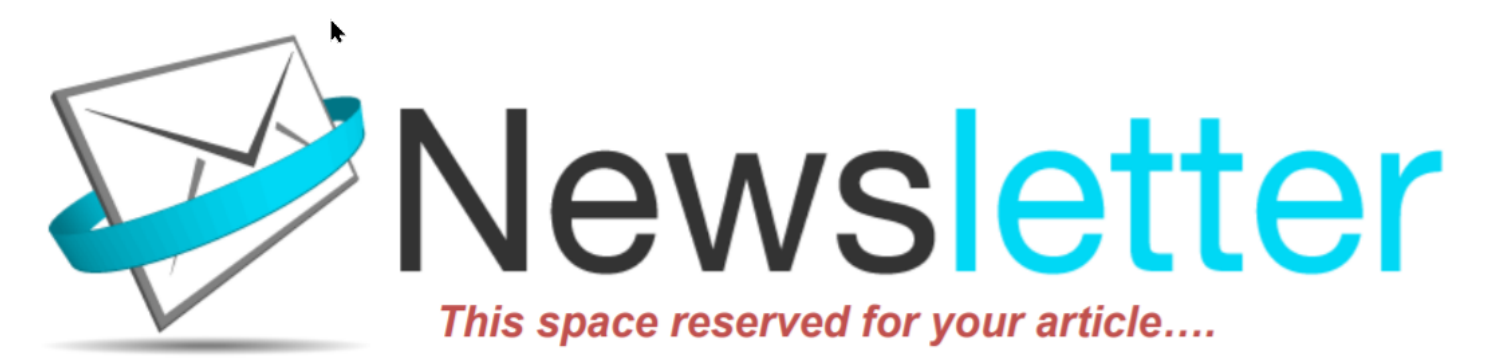

Hi, this is Jasmine Blue D'Katz again asking you to write an article for the club newsletter.

If you have been an avid reader of our newsletter, you have probably read several of my articles. I like to share information about new purchases that have shown up on my doorstep and every time I get a chance to get my little paws on the keypad of the iPad or computer it compiles me to share this information with you.

Although I have only been in the world for a little over six years, (yes, I am only six years old) and spend most of my day sleeping in my katz tree or a box that the new item came in. I spend a lot of my playtime sniffing out the new products around the house. I am always excited when the Amazon truck pulls up and I know I am going to get my paws on a new product and express my thoughts on something that's other members of my computer club might be interested in. Although all these products may not be computer-related, most are still some types of new technology that someone may find interesting.

Your review does not have to be a product or service. During meetings, members speak about computer, tablets, or smartphone tricks and tips that can be shared by writing a brief sentence or paragraph about it and submitting it to the newsletter editor. New technology is also our goal to keep our members up to date on changes in technology.

I have found it somewhat easy to write these reviews because I follow the following guidelines:

- Briefly describe the product or service
- Write with details
- Use complete sentences
- Include useful descriptive words.
- Personalize your review
- Position the product or service among its peers
- Include a sample
- Keep it truthful

These are a few of the things that should be considered, but there are more. Let your word flow as though you are going through each set of opening the package, reading the manual, installing/setting up, and operating the product. This lets us know your likes and dislikes of the product. Let us know where or how you obtained the product and lastly, would you recommend this product to other members.

I have felt somewhat lonely over the past couple of years by not seeing reviews from fellow club members, and I know the editor has asked on numerous occasions for submission.

I will be looking forward to reading your article soon.

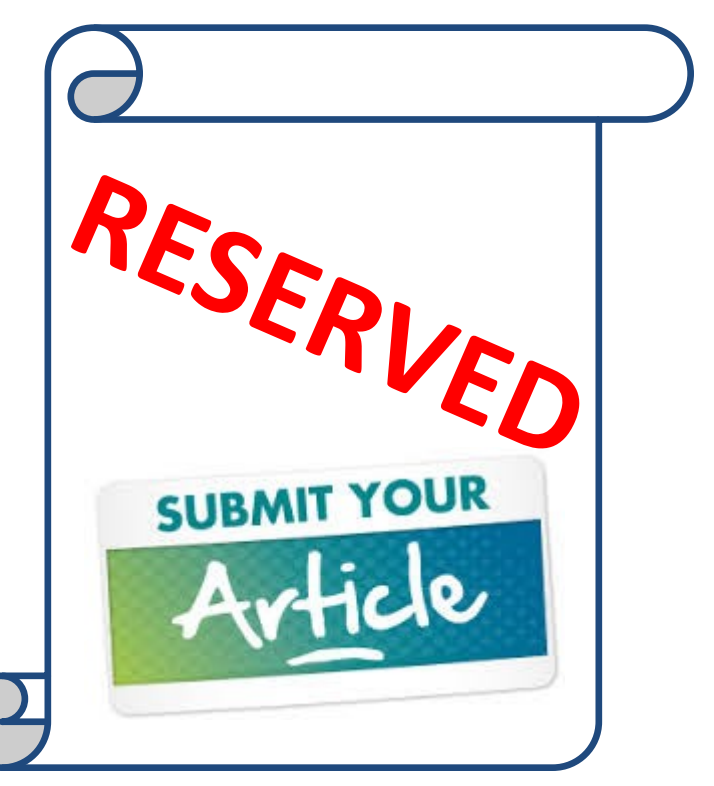

## **What would happen if** I ate my computer? **Asking for a friend.**

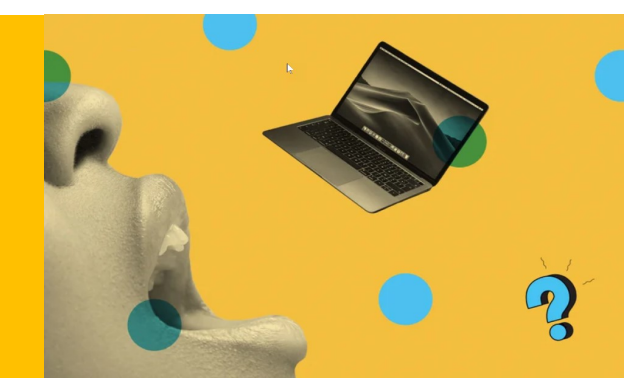

The Guinness book of world records [states](http://www.guinnessworldrecords.com/world-records/67621-strangest-diet/) that Michel Lotito died at age 57, of natural causes. But not before this competitive eater had consumed 18 bicycles, 15 supermarket carts, seven TV sets, six chandeliers, two beds, a pair of skis, a low-calorie Cessna light aircraft, and a computer.

First things first: No nutritionist, doctor, or even the trendiest of dieters would recommend or applaud eating a computer. But it begs a ridiculous yet perhaps equally intriguing question: Is consuming one really that dangerous? Many of the same metals that are found inside electronic devices—magnesium, iron, and sodium—are also found inside the human body. In the event of a dare, would consumption be possible?

Unfortunately, the benefits of eating a computer do not come close to outweighing the risks, many of which include death. The first potential peril is the choking hazard. Even competitive eaters have been unable to swallow much softer foods. In fact, last year, two Nathan's contestants died after choking on a doughnut and a pancake, respectively, according to [Metro News.](https://www.metro.us/health/health-risks-competitive-eating/) Silicon and fiberglass are much harder to gulp down. Even Lotito cut his metallic [meals](https://news.google.com/newspapers?id=sltVAAAAIBAJ&sjid=gj4NAAAAIBAJ&pg=6865,2906680&dq=michel-lotito&hl=en) into pieces that were one to two centimeters long. On top of that, anything that is long or sharp has the potential to scratch or tear the eater's esophagus, the long tube that connects the mouth to the stomach.

If you did somehow manage (like Lotito did) to pulverize the computer and then swallow it without issue, heavy metal poisoning would be your next obstacle. Circuit boards sometimes contain tiny amounts of arsenic — not enough to kill you immediately, but if you ate several computers, the dose would add up. Aluminum, a common component found in the casings of both the computer and its hard drive, has no biological function in the human body and seems to gum up normal body processes. Some case reports have described that people in the end stages of liver disease who are no longer able to flush aluminum out of of their bodies suffer [nerve damage,](http://ispub.com/IJNE/2/2/6663/) presumably from the metal. Older computer monitors also contain up to eight pounds of lead, as well as mercury, arsenic, cadmium, and beryllium, according to the Long Island [manufacturing center,](http://egreenrecyclingmanagement.com/services/) a recycling and e-waste dropoff site.

Most people are aware that lead isn't great for you—immediate side effects can include nausea, vomiting, and abdominal pain. If the lead poisoning continues, the victim can eventually die, typically from kidney failure. In 2006, a child died after swallowing a small lead charm—eating an entire computer's worth of the metal is a viable way of ingesting enough to kill. So how did Lotito survive? In the child's case, the lead charm got stuck in the kid's stomach, where acids slowly broke it down. If it hadn't, the piece of metal would have passed through the digestive system quickly and would have caused less damage, according to [Helen Binns,](http://www.feinberg.northwestern.edu/faculty-profiles/az/profile.html?xid=10131) a professor of pediatrics and preventative medicine at Northwestern University's Feinberg School of Medicine. "If you had a fishhook that got stuck in your intestines, that would cause problems," she says. "If you swallow a bead or something like that, it just passes through your bowel."

But metals aren't the only form of toxic indigestion you might endure. The optical drive, the part that allows you to read CDs (unless you have a new Mac), is covered with a light-sensitive substance called a photoresist application. Studies have shown that this doesn't seem to be very good for lab animals, though it was not fatal. When scientists gave it to mice and rabbits, it caused inflammation around their eyes and skin, as well as weight gain.

The flame retardants that keep your electronics from easily combusting are not delicious or nutritious, either. These substances surround the computer's copper wires and drift into the atmosphere if burned or crushed as waste. In addition to [disrupting fertility,](https://www.popsci.com/flame-retardants-may-be-messing-with-womens-fertility-and-theyre-in-way-more-than-yoga-mats#page-2/) some evidence suggests these flame retardant chemicals might also disrupt human hormone systems, [according to the](https://www.niehs.nih.gov/health/materials/flame_retardants_508.pdf/)  [National Institute of Health,](https://www.niehs.nih.gov/health/materials/flame_retardants_508.pdf/) and some [studies](https://www.ncbi.nlm.nih.gov/pubmed/21268442/) have shown a correlation between certain types of flame retardant and cancer.

# Best VPN service of 2021

 **A virtual private network can help maximize your security** and anonymity online.

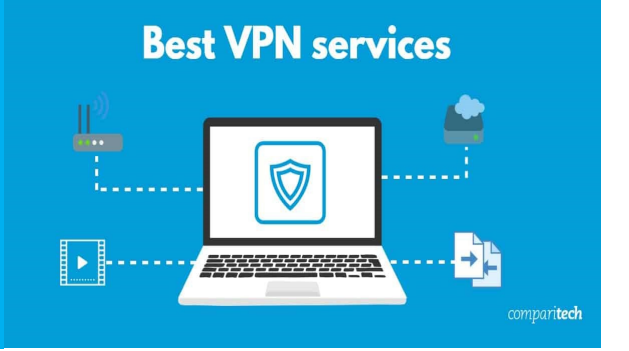

Whether you're [working remotely](https://www.cnet.com/tech/services-and-software/how-to-pick-the-right-vpn-now-that-youre-working-from-home/) or you simply want to keep your [information safe from prying eyes,](https://www.cnet.com/news/7-data-privacy-tips-digital-security-experts/) a VPN is key. Here's how it works: A VPN encrypts the connection between you and the internet, keeping your data secure and your browsing habits private.

However, there are a multitude of VPN providers to choose from, and not every VPN service offers the same level of security, reliability and [speed.](https://www.cnet.com/news/fastest-vpn/) That can make it tricky to find the best VPN service to meet your particular needs. Our best VPN guide is here to help.

## **What is a VPN?**

A commercial virtual private network is technology that allows you to create a private connection over a less private network by creating an encrypted tunnel between your computer and the internet. You can [install a VPN just like you would any other app](https://www.cnet.com/how-to/how-to-set-up-a-vpn-on-your-iphone-or-android-phone-and-why-you-need-one/) or program on your smartphone or computer. A VPN can let you get around censorship in your country or access geo-restricted media content from another country -- and prevents your internet service provider from being able to intrude on your privacy by snooping on your web browsing. VPNs do this by allowing you to appear as though you're connecting from a different location or country.

A [VPN](https://www.cnet.com/news/best-vpn/) is great for anyone using public, unprotected Wi-Fi, such as what's offered in airports, bars or coffee shops. Your VPN protects your sensitive information -- from your work projects to bank account login information -- from being seen by malicious actors who trawl public Wi-Fi networks. When you browse the internet while on a VPN, your computer will contact the website through your VPN's encrypted connection. The VPN will then forward the request for you and forward the response from the website back through its secure connection.

For more beginner-focused VPN help, we've demystified some of the jargon in our guide to all the VPN [terms you need to know.](https://www.cnet.com/news/all-the-vpn-terms-you-need-to-know/)

## **Do I need a VPN?**

People who access the internet from a computer, tablet or smartphone will benefit from VPN usage. A VPN service will almost always boost your privacy by encrypting your online activity. Communications that happen between the VPN server and your device are encrypted, so an internet service provider or someone on your Wi-Fi network spying on you wouldn't know which webpages you access. They also won't be able to see private information like passwords, usernames and bank or shopping details and so on. Anyone who wants to protect their privacy and security online should use a VPN. Does everything I use need a VPN? If your goal is to protect your personal data from prying eyes, you want a VPN on whatever you are using. That means having a VPN to [protect](https://www.cnet.com/tech/services-and-software/best-vpn-for-windows/)  [your laptop,](https://www.cnet.com/tech/services-and-software/best-vpn-for-windows/) your [phone,](https://www.cnet.com/tech/services-and-software/best-iphone-vpn/) [your Xbox](https://www.cnet.com/tech/services-and-software/best-vpn-for-xbox/) and your smart TV.

If your goal is to use a VPN to gain access to streaming services which have been made unavailable in your country for whatever reason, you want a VPN on whatever you are using to access those streaming services. This could be as simple as a [VPN for your Chrome browser](https://www.cnet.com/tech/services-and-software/best-vpn-for-chrome/) or [setting](https://www.cnet.com/tech/services-and-software/best-vpn-for-amazon-fire-tv-stick/)  [up a VPN for your Amazon Fire TV Stick.](https://www.cnet.com/tech/services-and-software/best-vpn-for-amazon-fire-tv-stick/)

Whatever your reason for wanting a VPN, it's usually a good idea to have it set up on as many of your web-connected things as possible.

## **What is a mobile VPN?**

Use a mobile-friendly VPN to avoid slower speeds and ensure greater data privacy for your whole device. Mobile VPNs generally have a smaller memory footprint, and require less processing power than desktop VPNs, so they run faster and save more battery. Our top three VPN picks all have excellent, easy-to-use mobile app options for their services. Some VPNs will only work with one type of platform -- like Apple or Android -- and some are universally compatible. To find the right mobile VPN for you, check out our mobile-specific VPN guides below. We routinely update them with our retesting information, so

ware for five years, and said it does not plan to change the price at the time of release. In April 2020, Microsoft transitioned Office 365 into [Microsoft 365,](https://www.cnet.com/news/microsofts-office-365-is-now-microsoft-365-a-subscription-for-your-life/) a subscription service that added more features to the suite of software tools, but required a monthly payment of \$7 for an individual plan or \$10 for a family of up to six people (that price will [be increasing](https://www.microsoft.com/en-us/microsoft-365/blog/2021/08/19/new-pricing-for-microsoft-365/) in March 2022). The company said that its main focus will continue to be on the cloud, but it understands that not everyone is ready to take that step. While you can use Microsoft 365 apps like Word, PowerPoint and Excel [online for free](https://www.cnet.com/tech/software/free-microsoft-365-how-to-get-microsofts-office-suite-without-spending-money/) with limited functionality, you'll need either a perpetual version or a subscription to take full advantage of their capabilities.

Some wondered if [Office 2019](https://www.zdnet.com/article/microsoft-to-release-new-versions-of-its-office-clients-and-on-premises-servers-in-h2-2021/) would be the last perpetual version of the software, since Microsoft 365 came along. But then Microsoft announced its plan for a perpetual release of Office in a September [blog](https://techcommunity.microsoft.com/t5/exchange-team-blog/exchange-news-and-announcements-microsoft-ignite-2020-edition/ba-p/1662224)  [post.](https://techcommunity.microsoft.com/t5/exchange-team-blog/exchange-news-and-announcements-microsoft-ignite-2020-edition/ba-p/1662224)

For more, check out [how to download Windows 10](https://www.cnet.com/tech/services-and-software/windows-10-download/)  [for free,](https://www.cnet.com/tech/services-and-software/windows-10-download/) [how to download Windows 11 for free](https://www.cnet.com/tech/services-and-software/windows-11-download-how-to-get-microsofts-free-update-now/) and everything you need to know about [transitioning from](https://www.cnet.com/tech/services-and-software/windows-11-do-i-really-have-to-upgrade-from-windows-10-what-to-know/)  [Windows 10 to Windows 11.](https://www.cnet.com/tech/services-and-software/windows-11-do-i-really-have-to-upgrade-from-windows-10-what-to-know/)

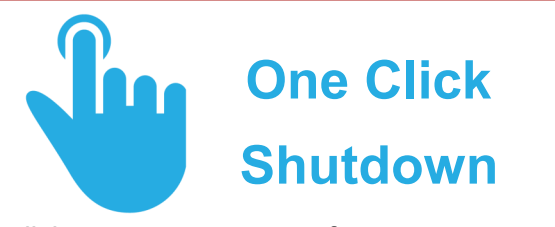

Left click on an empty area of your computer **Desktop**. When the Menu pops up, click on **New**, then **Shortcut**. The **Create Shortcut Dialog** box will open. Type this in the box **%windir%\system32 \shutdown.exe /s /f /t 0**. This tells Windows to force any open applications to close and to shutdown with minimum delay. Click **Next** in the dialog box. Name your shortcut **Shutdown** or whatever you wish. Click **Finish**. Your shortcut should appear on your desktop. The shortcut will have a default icon. Right click on the shortcut and click on **Properties**. Click the **Change Icon** button. You will get a default warning message. Click the **OK** button. A list of icons should appear. Double click on the icon you want (you know the one). Click **Apply** or **OK**. Drag your shortcut to the **Quicklaunch** area of your taskbar to make a one-click shutdown or leave it on your **Desktop** for a two-click shutdown.

*(Continued from page 7)*

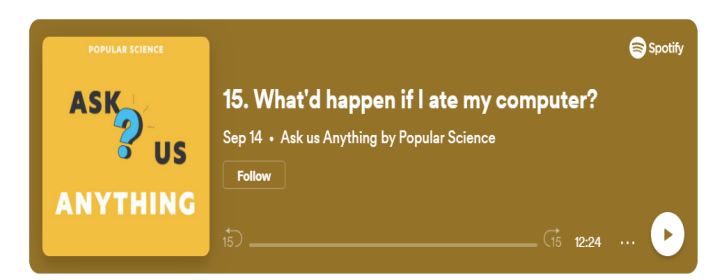

Eating computers, though still not *safe*, has become less deadly over time. The European Union [banned cadmium and lead from computers in](https://www.theguardian.com/environment/2008/may/06/waste.pollution1/)  [2006](https://www.theguardian.com/environment/2008/may/06/waste.pollution1/) and newer circuit boards are less likely to contain arsenic. In 2009, the Institute of Electrical and Electronics Engineers created environmental quidelines that companies and institutions can adhere to, and the even more recent [Green Elec](http://www.epeat.net/)[tronics Council](http://www.epeat.net/) grades companies according to how recyclable they are. However, old computers still turn up at recycling centers. "Sometimes people will hold onto things for a long time — we get 40 or 50 year old TVs," says Jason Linnell, executive director at the [National Center of Electronics](http://www.electronicsrecycling.org/?page_id=443)  [Recycling](http://www.electronicsrecycling.org/?page_id=443). "They might have the lead, the mercury, cadmium. These are the types of materials that you want to prevent from going into the landfill."

In the future, humans may eat computers on purpose. Right now scientists are developing nanocomputers that patients will be able to swallow like a pill. These tiny robots will be able to [monitor](https://www.popsci.com/swallow-pill-to-monitor-your-vitals/)  [your vital signs](https://www.popsci.com/swallow-pill-to-monitor-your-vitals/) from the inside, and may also, in the future, be able to [fill in](https://bits.blogs.nytimes.com/2013/06/23/disruptions-medicine-that-monitors-you/?_r=2&) one of your hundred hard-to-remember passwords. Prototypes already exist for people like astronauts, firefighters, and football players, whose caretakers want to make sure they do not overheat. Scientists are working on developing computers that are more biodegradable — like [this computer chip made of wood](https://www.technologyreview.com/s/539206/a-biodegradable-computer-chip-that-performs-surprisingly-well/)[based nanocellulose.](https://www.technologyreview.com/s/539206/a-biodegradable-computer-chip-that-performs-surprisingly-well/)

Since most of us lack Lotito's steel-crushing stomach, recycling is the much more appealing (and safer) option. "Things have definitely gotten better," says Linnell. "We have a lot more wellqualified recyclers." In some cities, you can even be fined for putting old computers in the pile with normal trash. Instead, many manufacturers take back old products and many cities offer e-[waste](http://www1.nyc.gov/assets/dsny/zerowaste/residents/electronics.shtml/)  [deposit locations.](http://www1.nyc.gov/assets/dsny/zerowaste/residents/electronics.shtml/) There is no need to eat your computer.

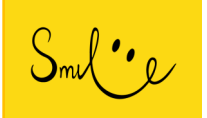

*You know you're old when your resume goes back to your days as an abacus repair technician.*

check back often.

[How to set up a VPN on your iPhone or Android phone,](https://www.cnet.com/how-to/how-to-set-up-a-vpn-on-your-iphone-or-android-phone-and-why-you-need-one/)  [and why you need one](https://www.cnet.com/how-to/how-to-set-up-a-vpn-on-your-iphone-or-android-phone-and-why-you-need-one/)

## **What's the best free VPN?**

None of them. [Seriously.](https://www.cnet.com/how-to/best-free-vpns-5-reasons-why-they-dont-exist/) While there are plenty of excellent free security and privacy apps online, VPNs sadly aren't among them. Safe VPNs cost companies a lot of money to operate and keep secure, and free ones are almost always malware-laden data snoops. But there's good news: The burgeoning VPN market is hypercompetitive right now, so prices for even the best VPNs regularly drop to less than \$5 a month. In fact, the least expensive VPN we've seen so far ranks in our top three VPNs overall for security and speed. Check out our [quick list of budget](https://www.cnet.com/news/best-cheap-vpn/)-savvy VPNs to find one in your price range.

## **How do I choose the right VPN for me?**

We're keeping a close eye on how each VPN provider stands compared with its competitors, as well as any new VPN services that may become available. We've cataloged our most recommended VPN services to date -- and listed some less viable VPN selections, too, based on our testing. We'll be regularly updating this VPN guide as new contenders hit the market. That said, the VPN landscape can be confusing and mystifying. Here are some quick tips, each of which link to a more in-depth discussion.

[Don't use free VPN services:](https://www.cnet.com/tech/services-and-software/best-free-vpn/) You'll find only paid VPN options below because they're the only ones we can recommend.

Look for a no-logs VPN, but understand the caveats: The best VPNs keep as few logs as possible and make them as anonymous as possible, so there's little data to provide should authorities come knocking. But even "no -logs" VPNs aren't 100% anonymous.

[VPN transparency is important, but warrant canaries](https://www.cnet.com/tech/services-and-software/warrant-canary-what-you-need-to-know-about-this-online-privacy-warning-sign/)  [are only the beginning:](https://www.cnet.com/tech/services-and-software/warrant-canary-what-you-need-to-know-about-this-online-privacy-warning-sign/) Many services use "warrant canaries" as a way to passively note to the public as to whether or not they've been subpoenaed by a government entity, as many investigations from national security agencies can't be actively disclosed by law. But - like the no-logging issue -- warrant canaries aren't always as straightforward as they seem. You should spend more time investigating whether your prospective VPN has cooperated with authorities in the past - and how and when it's disclosed that fact.

[Think twice about using a US](https://www.cnet.com/tech/services-and-software/are-us-based-vpns-trustworthy-heres-why-i-dont-recommend-them/)-based VPN: The Patriot Act is still the law of the land in the US, and that means US-based VPNs have little recourse if and when the feds show up with subpoenas or [national security let](https://www.eff.org/issues/national-security-letters/faq)[ters](https://www.eff.org/issues/national-security-letters/faq) in hand demanding access to servers, VPN user

accounts or other data. Yes, they may have little data to access if the service has a strong no-logs policy, but why not just choose a service that's based outside Uncle Sam's jurisdiction? (If this is a concern for you, you'll want to avoid countries that the US has intelligence-sharing agreements with, too.)

After researching and testing a number of VPN services, we rounded up a list of the VPN providers that do the best job in keeping your online information totally secure. When determining the best VPN, there are a lot of details to consider. In our current [ranking and testing system,](https://www.cnet.com/tech/services-and-software/how-we-evaluate-and-review-vpns/) we evaluated more than 20 factors, including price, security, performance, ease of remote access, number of server locations, bandwidth caps, logging, dedicated and dynamic IP, client VPN software and customer support. Below, we've listed your best VPN options, including such popular names as **[ExpressVPN,](https://www.cnet.com/products/expressvpn/) [Surfshark,](https://www.cnet.com/news/surfshark-vpn-review-competitive-pricing-and-blazing-speeds-from-this-upstart-service/) [IPVanish](https://www.cnet.com/products/ipvanish/) and [NordVP](https://www.cnet.com/news/nordvpn-review-an-encryption-powerhouse-with-the-biggest-vpn-bang-for-your-buck/)** [N.](https://www.cnet.com/news/nordvpn-review-an-encryption-powerhouse-with-the-biggest-vpn-bang-for-your-buck/)

## **The best VPN right now**

Let's look at each of our VPN vendors below in more depth. Keep in mind that this is an evolving list: It's constantly being updated. We're actively working on more VPN testing and research, so expect this guide to change throughout the year as our VPN use continues and we put each option through its paces.

The list below presents our favorites in an overall ranking; if you want to see each top VPN judged by more specific criteria, check out the links below.

#### **[Best VPN for Mac](https://www.cnet.com/news/best-mac-vpn/)**

[Best Android VPN](https://www.cnet.com/news/best-android-vpn/https:/www.cnet.com/tech/services-and-software/best-android-vpn/)

#### [Best VPN for iPhone](https://www.cnet.com/tech/services-and-software/best-iphone-vpn/)

You'll mostly find the same names you see here, but we'll call out when and where specific traits make for a better choice in a more narrow evaluation

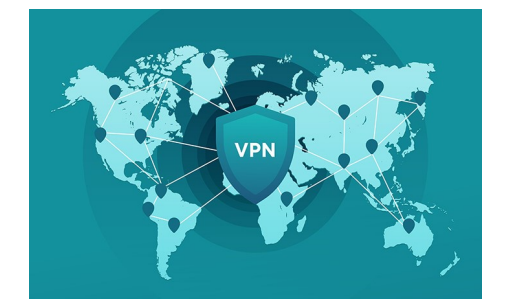

# **Patriot Power Cell**

**Designed to make sure you smart devices are never without power.**

#### *By Rand D*

While watching TV and this product caught my interest, so I did a little investigating before jumping onboard. What really caught my eye was this is a solar power device which I could use as an emergency power back up while traveling. Although I have several other power banks, they all rely on being pugged in and charged before travel. That is where a power bank, solar charging phone bank, or in this case the Patriot Power Cell come in handy.

The Patriot charge holds enough power in its compact unit to charge my iPhone 3 – 6 time or charge my iPad 2 times. Although one charge would be sufficient for an all day or even a weekend trip. All this depends on how much I use the device during this time frame.

Built into the Patriot power cell are 2 USB ports so I can charge two devices at once. A few times I have changed my iPhone and iPad at the same time.

To make the Patriot power cell more appealing, it also has a LEC flashlight – it is bright too, so you will not be left to find in the dark. Besides having a constant flashlight mode, it also has an SOS setting. This would truly help if I got into a position where I need emergency assistance.

**MPatriots** 

There are 4 blue LED meter lights to inform you of the state of charge, each represent the state of charge. Therefore, when I only have one light left, I know the bank has 25% battery left. The Patriot has a high rating for water-resistance and will withstand splashes as well as rain. It is also designed to protect against drops. The batteries are lithium polymer and have passed TSA regulations.

Three are other power cells out there with more power, but just how much do you need? The Patriot has a capacity of 8,000 mAh, charge time of 6 hours, via USB charging/40 hours in the sun. The USB output is 1A 5V DC, /2.1A, and the service life of this device is 500-time charging, 5-6 years.

## **KardiMobile EKG Monitor**

#### *By Rand D*

I'm keeping a eye on my health when the Kardi EKG monitor crossed my radar. It was available for home purchase with not prescription.

The Kardi is a simple heart rate tracker, such as the FitBit is that actually takes an ECG, a picture of your heartbeat..

KardiaMobile use ECT to identify if I'm in atrial fibrillation. Within seconds, the device can then send me a automated response to let me know if my heart rhythm is normal of if I'm in atrial fabulations. It records a image strip that belongs to me, but I can chose to send a copy to my doctors

office for further review.

The KardiaMobil is about 3 inches long, small enough to carry in my pocket, but it stays on my office desk.

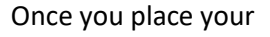

fingers on the device, the assessor then transmits to the Kardia Pas on your smartphone to give me my results in about 30 seconds.

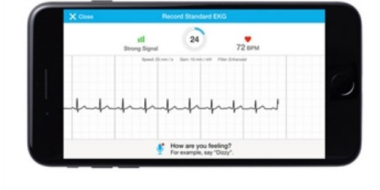

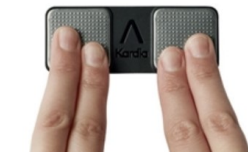

#### **How to Organize All Your iCloud Photos**

If you have thousand of photos piling up, here's how to keep them backed up and organized

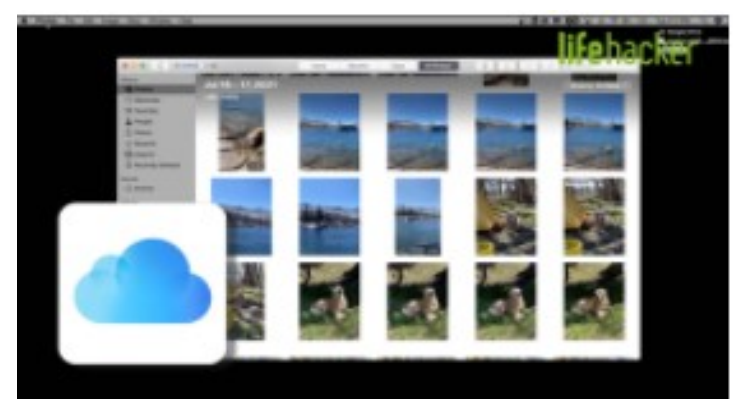

One of the great things about iCloud is that you can store lots of pictures. One of the *bad* things about iCloud is that you can store lots of pictures. Here are some tips to help you back up and organize all your thousands of photos without doing too much sifting through memories of Halloween 2017.

To back up the photos somewhere besides the cloud, open up the Photos app on your Mac. Then open Preferences, and select the iCloud tab. On that page, select "Download originals to this Mac". That will save all your photos locally to your computer. If you want to add an external hard drive for extra safety, you can use third-party software like [Backblaze,](https://www.backblaze.com/) or your Mac's built-in Time Machine function, which will back up the rest of your computer as well. To manually move all the photos over, just plug in your hard drive, open Finder, go to Pictures, and drag the Photos Library over to the new hard drive.

If you'd like to organize your photos so they are easier to navigate, go to iCloud.com and log in with your AppleID. Then select Photos and click the plus sign at the top to create and name a new album. With the new album created, simply select one or multiple photos, and click the plus sign again to select where you'd like to send them.

## [lifehacker video](https://lifehacker.com/how-to-organize-all-your-icloud-photos-1847525513?utm_source=lifehacker_newsletter&utm_medium=email&utm_campaign=2021-09-17)

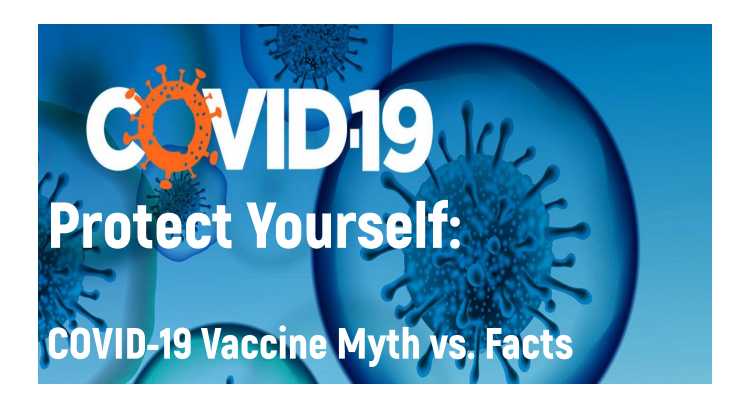

The spread of COVID-19 has increased locally, and the demographics of those affected have changed dramatically from last year when the nation was focused on protecting older adults and those with conditions that made them vulnerable. Today, with more older adults being fully vaccinated, we are seeing more and more younger people affected, particularly with the highly contagious Delta variant.

Nationwide, in May 2021, people under 44 years of age made up a majority of cases – 65 percent. And those 12 to 29 years old were about half of that number.\* So, being young and generally healthy obviously doesn't make a person immune from contracting COVID□19.

You can take steps now to protect yourself, your family and friends, and your community.

- 1. Get the COVID-19 vaccine
- 2. Wear a mask in public indoor settings
- 3. Keep your hands clean

4. Maintain six feet or more of distance Unvaccinated people are at greater risk. The COVID-19 vaccines make it 25 times less likely you'll find yourself in the hospital or die from the disease, and eight times less likely you'll get the virus at all, according to data from the Centers for Disease Control and Prevention.

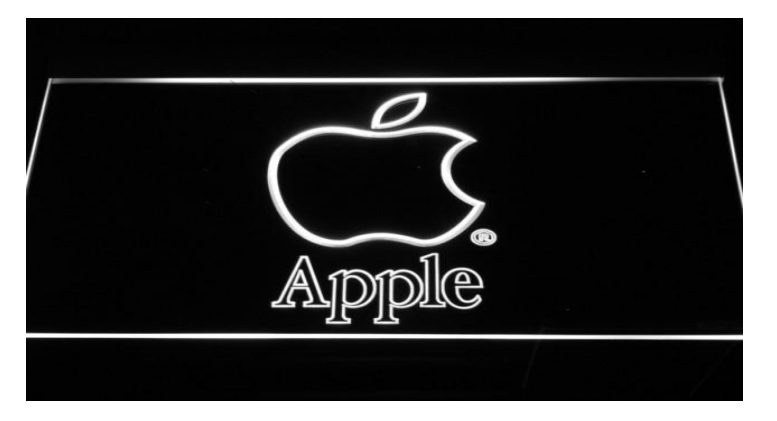

#### **[12 Way to Speed Up You Slow](https://lifehacker.com/12-ways-to-speed-up-your-slow-ass-iphone-1847596256?utm_source=lifehacker_newsletter&utm_medium=email&utm_campaign=2021-09-10)-Ass iPhone**

Is your iPhone slowing down with time? There are ways to speed it back up.

#### **[You Should Definitely Be Using](https://lifehacker.com/you-should-definitely-be-using-smart-lists-on-your-ipho-1847657547?utm_source=lifehacker_newsletter&utm_medium=email&utm_campaign=2021-09-13) 'Smart Lists' on [Your iPhone](https://lifehacker.com/you-should-definitely-be-using-smart-lists-on-your-ipho-1847657547?utm_source=lifehacker_newsletter&utm_medium=email&utm_campaign=2021-09-13)**

With new features like tags and smart lists, the humble Reminders app on the iPhone is growing up.

**What'[s new in iOS 15, iPadOS 15 and MacOS](https://www.howtogeek.com/732836/whats-new-in-ios-15-ipados-15-and-macos-monterey/#htg=1578626)  [Monterey](https://www.howtogeek.com/732836/whats-new-in-ios-15-ipados-15-and-macos-monterey/#htg=1578626)**

**Here's a look at the most significant new features.**

#### **[iOS 15 makes it easy to FaceTime between An](https://www.cnet.com/tech/services-and-software/ios-15-makes-it-easy-to-facetime-between-android-and-iphone-heres-how-to-try-it-now/?ftag=CAD7dba523&bhid=18863483251209289275894515443758&mid=13512617&cid=534496127)[droid and iPhone. Here](https://www.cnet.com/tech/services-and-software/ios-15-makes-it-easy-to-facetime-between-android-and-iphone-heres-how-to-try-it-now/?ftag=CAD7dba523&bhid=18863483251209289275894515443758&mid=13512617&cid=534496127)'s how to try it.**

Now you can join FaceTime call from your iPhone, Android or Windows device.

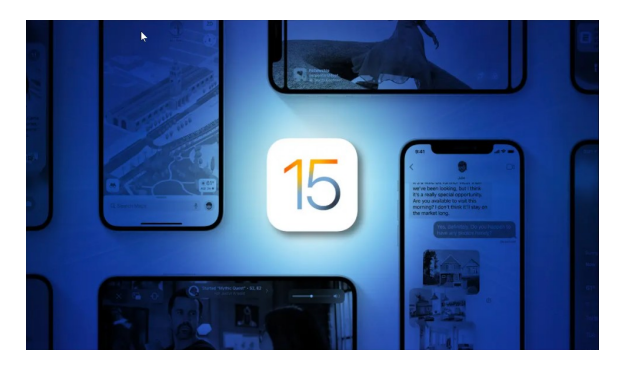

#### **[36 of the Best New iOS 15 Features for iPhone](https://lifehacker.com/36-of-the-best-new-ios-15-features-for-iphone-1847674175?utm_source=lifehacker_newsletter&utm_medium=email&utm_campaign=2021-09-15)**

With iOS 15 being released on Sept 20, it comes with new useful features

#### **[Put Alexa on your iPhone on iPad home screen](https://www.cnet.com/home/smart-home/add-alexa-to-your-iphone-or-ipad-home-screen-and-forget-you-even-knew-siri/?ftag=CAD-04-10aaf6e&bhid=18863483251209289275894515443758&mid=13514989&cid=534496127)  [and forget about Siri](https://www.cnet.com/home/smart-home/add-alexa-to-your-iphone-or-ipad-home-screen-and-forget-you-even-knew-siri/?ftag=CAD-04-10aaf6e&bhid=18863483251209289275894515443758&mid=13514989&cid=534496127)**

Amazon updated its iOS Alexa app with a widget. Here's how to get one-app access to the digital voice assistant you'd rather be using.

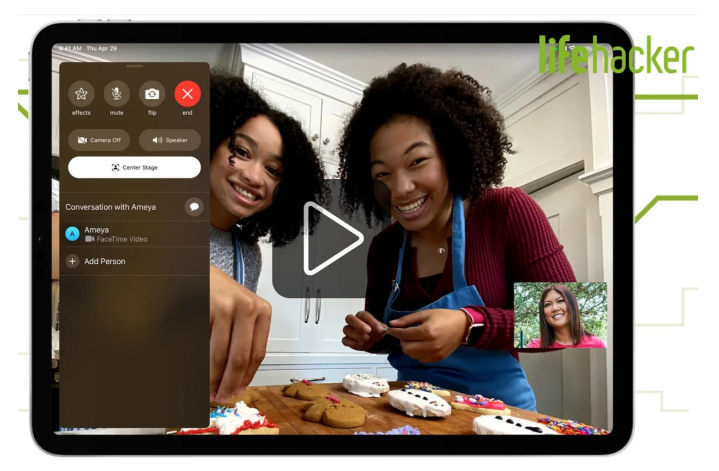

#### **[How to Finally Look better on Video Calls Us](https://lifehacker.com/how-to-finally-look-better-on-video-calls-using-an-ipad-1847361024?utm_source=lifehacker_newsletter&utm_medium=email&utm_campaign=2021-08-12)[ing an iPad Pro](https://lifehacker.com/how-to-finally-look-better-on-video-calls-using-an-ipad-1847361024?utm_source=lifehacker_newsletter&utm_medium=email&utm_campaign=2021-08-12)**

A new feature called Center Stage will help beautify all your video calls.

#### **[3 ways to print directly from your iPad](https://www.cnet.com/tech/computing/ways-to-print-from-your-ipad/?ftag=CAD1acfa04&bhid=18863483251209289275894515443758&mid=13515482&cid=534496127)**

AirPrint is the easiest wat to print from an iPad, but there are other options.

#### **[How to get an iPhone to Play Nice With a PC](https://lifehacker.com/how-to-get-an-iphone-to-play-nice-with-a-pc-1847483571?utm_source=lifehacker_newsletter&utm_medium=email&utm_campaign=2021-08-30)**

If you really insist on mixing operation systems, here's how to make it work.

#### **[Tame your unruly Gmail inbox with these 6](https://www.popsci.com/diy/sort-gmail-inbox/?utm_source=Camden+Contacts&utm_campaign=f0b4460403-&utm_medium=email&utm_term=0_387276506e-f0b4460403-536534986#affinity=DIY_TechHacks)  [sorting methods](https://www.popsci.com/diy/sort-gmail-inbox/?utm_source=Camden+Contacts&utm_campaign=f0b4460403-&utm_medium=email&utm_term=0_387276506e-f0b4460403-536534986#affinity=DIY_TechHacks)**

Don't settle for the default

#### **[Why the iPad Mini 6 is Apple](https://www.zdnet.com/article/why-the-ipad-mini-6-is-apples-most-exciting-new-product-in-years/?ftag=TRE-03-10aaa6b&bhid=%7B%24external_id%7D&mid=%7B%24MESSAGE_ID%7D&cid=%7B%24contact_id%7D&eh=%7B%24CF_emailHash%7D)'s most exciting [new product in years](https://www.zdnet.com/article/why-the-ipad-mini-6-is-apples-most-exciting-new-product-in-years/?ftag=TRE-03-10aaa6b&bhid=%7B%24external_id%7D&mid=%7B%24MESSAGE_ID%7D&cid=%7B%24contact_id%7D&eh=%7B%24CF_emailHash%7D)**

Apple's new iPad may not be a phone, but it's the only device many users need.

#### **[Fastest Wat to Open Your Camera on iPhone](https://www.howtogeek.com/754651/the-fastest-way-to-open-your-camera-on-iphone/)**

Luckily there's no need for unlocking –the camera app.

#### **[Forgot your Apple ID password? This iOS 15](https://www.cnet.com/tech/services-and-software/forgot-your-apple-id-password-this-ios-15-trick-can-help/?ftag=CAD7dba523&bhid=18863483251209289275894515443758&mid=13518266&cid=534496127)  [trick can help](https://www.cnet.com/tech/services-and-software/forgot-your-apple-id-password-this-ios-15-trick-can-help/?ftag=CAD7dba523&bhid=18863483251209289275894515443758&mid=13518266&cid=534496127)**

The new Account Recovery feature arriving with iOS 15 can come to the rescue when you are locked out of your iPhone.

#### **[Draw Up a Storm with a New 2nd Generation](https://computers.woot.com/offers/apple-pencil-2nd-generation-6?utm_source=lifehacker_newsletter&utm_medium=email&utm_campaign=2021-09-21)  [Apple Pencil Now \\$109](https://computers.woot.com/offers/apple-pencil-2nd-generation-6?utm_source=lifehacker_newsletter&utm_medium=email&utm_campaign=2021-09-21)**

Features the precision, responsiveness and natural fluidity of a traditional writing instrument.

# **Windows 11 SIG**

#### **[Microsoft Is Polishing Windows 11 Ahead of Re](https://www.howtogeek.com/754176/microsoft-is-polishing-windows-11-ahead-of-release/)[lease](https://www.howtogeek.com/754176/microsoft-is-polishing-windows-11-ahead-of-release/)**

With the release date approaching, Microsoft is making final tweaks and adjustments

**[How to try Windows 11 without getting a new PC](https://www.popsci.com/diy/install-windows-11-old-pc/?utm_source=Camden+Contacts&utm_campaign=821af0f3cc-&utm_medium=email&utm_term=0_387276506e-821af0f3cc-536534986#affinity=TechHacks_Computers)**

Get the latest Windows OS even in an older machine

**[Windows 11 Gets PowerToy App in Microsoft New](https://www.howtogeek.com/755654/windows-11-gets-powertoys-app-in-microsofts-new-store/)  [Store](https://www.howtogeek.com/755654/windows-11-gets-powertoys-app-in-microsofts-new-store/)**

**PowerToys** is a fund place for hardcore Window user to mess around,

#### **What Windows 11'[s New Store Looks Like](https://www.howtogeek.com/737980/what-windows-11s-new-store-looks-like/)**

The new store is a big improvement-here's what's new.

**[Windows 11 Will Teach You How to Use Windows](https://www.howtogeek.com/755420/windows-11-will-teach-you-how-to-use-windows-11/)  [11](https://www.howtogeek.com/755420/windows-11-will-teach-you-how-to-use-windows-11/)**

Microsoft is making all sorts of tweaks to bring the new OS to its final form.

#### **[How to Take a Screenshot of Windows 11](https://www.howtogeek.com/742116/how-to-take-a-screenshot-on-windows-11/)**

You can use the built-in screenshot features or thirdparty tools.

#### **[How to Boot into Safe Mode on Windows 11](https://www.howtogeek.com/750801/how-to-boot-into-safe-mode-on-windows-11/)**

If you're having trouble starting Windows 11, it might help to reboot into safe mode.

#### **[Microsoft Says Windows 11 Could Make Your](https://www.howtogeek.com/754063/microsoft-says-windows-11-could-make-your-pc-faster/)  [PC Faster](https://www.howtogeek.com/754063/microsoft-says-windows-11-could-make-your-pc-faster/)**

Microsoft is hyping up the performance of the new OS.

**[How to Change Browsers on Windows 11](https://lifehacker.com/how-to-change-browsers-on-windows-11-even-though-they-d-1847516606?utm_source=lifehacker_newsletter&utm_medium=email&utm_campaign=2021-08-23)  [Even Though They Don](https://lifehacker.com/how-to-change-browsers-on-windows-11-even-though-they-d-1847516606?utm_source=lifehacker_newsletter&utm_medium=email&utm_campaign=2021-08-23)'t Want You To**

Microsoft wants you to browse with Edge, but you can say no.

**Installing Microsoft'[s Power Toys App on](https://www.reviewgeek.com/98046/installing-microsofts-powertoys-app-on-windows-11-just-got-way-easier/)  [Windows 11 Just Got Way Easier.](https://www.reviewgeek.com/98046/installing-microsofts-powertoys-app-on-windows-11-just-got-way-easier/)**

Power Toys unlocks a slew of useful feature in Windows 11.

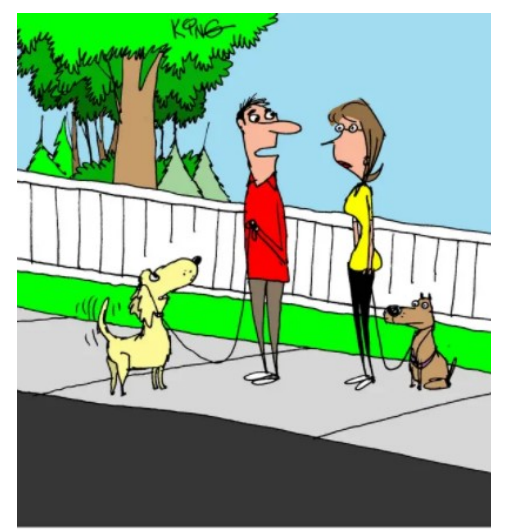

"He knows how to speak, shake hands and play dead. However, he's having a tough time with Windows 11."

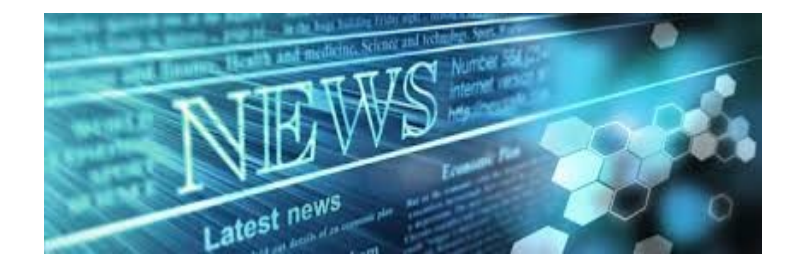

#### **[Best live TV streaming service for cord](https://www.cnet.com/tech/services-and-software/best-live-tv-streaming-service-for-cord-cutters/)-cutters**

Ready to cut cable but want to keep live sports, news and originals? Here's how.

#### **[How to pick the best smart display for you](https://www.cnet.com/home/smart-home/how-to-pick-the-best-smart-display-for-you/?ftag=CAD1acfa04&bhid=18863483251209289275894515443758&mid=13507253&cid=534496127)**

Every smart display offers something a little bit different. Here's how to pick the one that fits your smart home best.

#### **[Zoom is adding live translation service, more hy](https://www.cnet.com/tech/services-and-software/zoom-is-adding-live-translation-services-more-hybrid-work-features/?ftag=CAD1acfa04&bhid=18863483251209289275894515443758&mid=13510083&cid=534496127)[brid features](https://www.cnet.com/tech/services-and-software/zoom-is-adding-live-translation-services-more-hybrid-work-features/?ftag=CAD1acfa04&bhid=18863483251209289275894515443758&mid=13510083&cid=534496127)**

Zoom unveils a number of upgrades to the video chat platform to help co-workers connect, whether they're in the office or working remotely.

#### **[Why Am I Getting Email Sent to an Email Address](https://askleo.com/email-address-similar-to-mine/)  [Similar to Mine?](https://askleo.com/email-address-similar-to-mine/)**

When it kinda looks like you, but it's not.

#### **[The Best Services to Cancel Unwanted Subscrip](https://www.reviewgeek.com/54484/the-best-services-to-cancel-unwanted-subscriptions-and-negotiate-bills/)[tions and Negotiate Bills](https://www.reviewgeek.com/54484/the-best-services-to-cancel-unwanted-subscriptions-and-negotiate-bills/)**

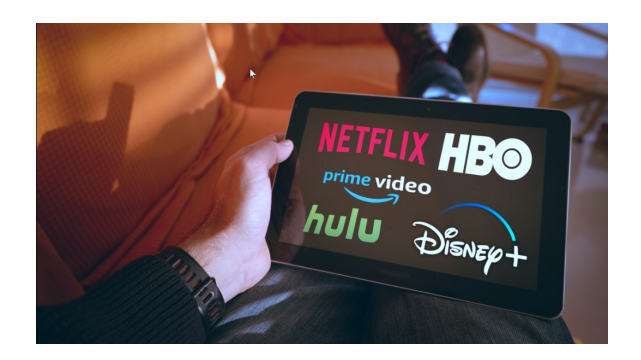

Luckily there are services that can find and cancel your unwanted subscriptions and even help you negotiate lower rates.

#### **[Update Google Chrome immediately](https://lifehacker.com/update-google-chrome-immediately-1847672452?utm_source=lifehacker_newsletter&utm_medium=email&utm_campaign=2021-09-14)**

Google recently fixed multiple Chrome security vulnerabilities. Make sure your browser is updated.

#### **[The Most Helpful Google Search Modifiers Every-](https://lifehacker.com/the-most-helpful-google-search-modifiers-everyone-shoul-1847641619?utm_source=lifehacker_newsletter&utm_medium=email&utm_campaign=2021-09-15)**

#### **[one Should Be Using](https://lifehacker.com/the-most-helpful-google-search-modifiers-everyone-shoul-1847641619?utm_source=lifehacker_newsletter&utm_medium=email&utm_campaign=2021-09-15)**

You can use hidden search modifiers to find better results a lot faster.

#### **[Say goodbye to your Outlook password](https://www.cnet.com/tech/computing/microsoft-now-lets-you-scrap-your-password-for-outlook-xbox-and-other-online-services/?ftag=CAD1acfa04&bhid=18863483251209289275894515443758&mid=13512845&cid=534496127)**

MS now lets you scrap you password for Outlook and other online services

#### **[How to recover data from a seemingly](https://www.popsci.com/broken-computer-repair-recover-data/?utm_source=Camden+Contacts&utm_campaign=e222f9fb55-&utm_medium=email&utm_term=0_387276506e-e222f9fb55-536534986#affinity=TechHacks_Computers)-dead [computer](https://www.popsci.com/broken-computer-repair-recover-data/?utm_source=Camden+Contacts&utm_campaign=e222f9fb55-&utm_medium=email&utm_term=0_387276506e-e222f9fb55-536534986#affinity=TechHacks_Computers)**

And possibly bring it back to life.

New Microsoft Office is coming

Don't wat to subscribe? You don't have to.

#### **[The Most Helpful Google Search Modifiers](https://lifehacker.com/the-most-helpful-google-search-modifiers-everyone-shoul-1847641619?utm_source=lifehacker_newsletter&utm_medium=email&utm_campaign=2021-09-16)  [Everyone Should Be Using](https://lifehacker.com/the-most-helpful-google-search-modifiers-everyone-shoul-1847641619?utm_source=lifehacker_newsletter&utm_medium=email&utm_campaign=2021-09-16)**

You can use hidden search modifiers to find better results a lot faster.

**[How to Mass Delete Emails in Gmail](https://lifehacker.com/how-to-mass-delete-emails-in-gmail-1847614640?utm_source=lifehacker_newsletter&utm_medium=email&utm_campaign=2021-09-16)**

Do you need to save those newsletter from 2012?

**[Flip you computer monitor vertically. It will](https://www.popsci.com/diy/vertical-monitor-setup/?utm_source=Camden+Contacts&utm_campaign=3f032d9164-&utm_medium=email&utm_term=0_387276506e-3f032d9164-536534986#affinity=DIY_TechHacks)  [change your life](https://www.popsci.com/diy/vertical-monitor-setup/?utm_source=Camden+Contacts&utm_campaign=3f032d9164-&utm_medium=email&utm_term=0_387276506e-3f032d9164-536534986#affinity=DIY_TechHacks)**

Get the most out of your screen real estate.

**Seven cord-[cutting misconceptions cleared up](https://www.techhive.com/article/3633649/seven-cord-cutting-misconceptions-cleared-up.html)**

The concerns you have about dropping cable TV are probably overblown.

#### [The Golden Age of Shareware CDs](https://www.howtogeek.com/753429/the-golden-age-of-shareware-cds/)

These CDs were the gateways to numerous house of cheap entertainment.

#### **[Google One Has a New 5TB Storage Plan](https://www.howtogeek.com/754563/google-one-has-a-new-5tb-storage-plan/)**

Google new plan for people who don't quite need one of the giant plans.

#### **[New Roomba Uses Highly](https://www.reviewgeek.com/97212/this-roomba-uses-highly-advanced-ai-to-avoid-dog-poop/)-Advanced AI to [Avoid Dog Poop](https://www.reviewgeek.com/97212/this-roomba-uses-highly-advanced-ai-to-avoid-dog-poop/)**

If it eats cables, that's ok, but not over a pile of dog poop and spew it around the house.

#### **[Find you mouse grip type: Are you a claw,](https://www.cnet.com/tech/computing/find-your-mouse-grip-type-are-you-a-claw-palm-or-fingertip/?ftag=CAD3c77551&bhid=18863483251209289275894515443758&mid=13504619&cid=534496127)  [palm or fingertip?](https://www.cnet.com/tech/computing/find-your-mouse-grip-type-are-you-a-claw-palm-or-fingertip/?ftag=CAD3c77551&bhid=18863483251209289275894515443758&mid=13504619&cid=534496127)**

Knowing your grip type can help you find a great gaming mouse.

#### **[Facebook privacy checkup time: 6 settings to in](https://www.cnet.com/tech/computing/facebook-privacy-checkup-time-6-settings-to-inspect-right-now/?ftag=CAD3c77551&bhid=18863483251209289275894515443758&mid=13504619&cid=534496127)[spect right now](https://www.cnet.com/tech/computing/facebook-privacy-checkup-time-6-settings-to-inspect-right-now/?ftag=CAD3c77551&bhid=18863483251209289275894515443758&mid=13504619&cid=534496127)**

Facebook collects a treasure trove of personal information about each and every one of us. Here what you can do to help keep it private.

#### **[Best live TV streaming service for cord](https://www.cnet.com/tech/services-and-software/best-live-tv-streaming-service-for-cord-cutters/#ftag=CAD-04-10aac3d&bhid=18863483251209289275894515443758&mid=13504619&cid=534496127)-cutters**

Ready to cut cable but want to keep live sports, news and original? Here's how.

#### **[Best coud storage: How to choose between](https://www.cnet.com/tech/services-and-software/best-cloud-storage/?ftag=CAD-04-10aac3a&bhid=18863483251209289275894515443758&mid=13506009&cid=534496127)  [Google Drive, OneDrive and DropBox.](https://www.cnet.com/tech/services-and-software/best-cloud-storage/?ftag=CAD-04-10aac3a&bhid=18863483251209289275894515443758&mid=13506009&cid=534496127)**

If you are looking for a way to store your files in the cloud here are some options.

#### **[Best mesh routers](https://www.cnet.com/home/internet/best-mesh-wifi-routers/?bhid=18863483251209289275894515443758&cid=534496127&ftag=CAD-04-10aac3a&mid=13506009)**

A good mesh router will spread fast reliable internet speed throughout your entire house.

#### **[How to Turn Your Android Phone into a Free High](https://lifehacker.com/how-to-turn-your-android-phone-into-a-free-high-res-web-1847624930?utm_source=lifehacker_newsletter&utm_medium=email&utm_campaign=2021-09-07) -[Res Webcam](https://lifehacker.com/how-to-turn-your-android-phone-into-a-free-high-res-web-1847624930?utm_source=lifehacker_newsletter&utm_medium=email&utm_campaign=2021-09-07)**

Before buying a new webcam, consider converting your Android phone to one.

#### **[How to cover your tracks while you](https://www.popsci.com/browser-privacy-settings-chrome-firefox-safari-edge/?utm_source=Camden+Contacts&utm_campaign=a250b2991d-&utm_medium=email&utm_term=0_387276506e-a250b2991d-536534986#affinity=CyberSecurity_Computers)'re browsing [the web](https://www.popsci.com/browser-privacy-settings-chrome-firefox-safari-edge/?utm_source=Camden+Contacts&utm_campaign=a250b2991d-&utm_medium=email&utm_term=0_387276506e-a250b2991d-536534986#affinity=CyberSecurity_Computers)**

Get to know the privacy setting in your browser and how they work.

#### **[How to Wipe \(Securely Erase\) Your Devicces Be](https://www.howtogeek.com/213295/how-to-wipe-securely-erase-your-devices-before-disposing-of-or-selling-them/)[fore Disposing of or Selling Them](https://www.howtogeek.com/213295/how-to-wipe-securely-erase-your-devices-before-disposing-of-or-selling-them/)**

Be sure to wipe your storage drive, laptop, smartphone, tablet, and anything that portentially contained sensitive files**.**

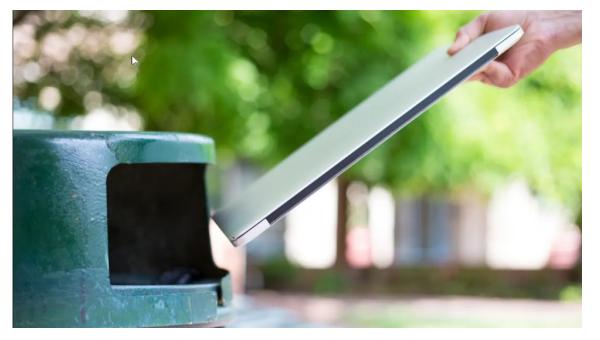

#### **[When you need the top speeds, you can give](https://www.popsci.com/story/diy/browser-vpn/?utm_source=Camden+Contacts&utm_campaign=f7190af2ab-&utm_medium=email&utm_term=0_387276506e-f7190af2ab-536534986#affinity=TechHacks_CyberSecurity)  [some gadgets a VIP pass.](https://www.popsci.com/story/diy/browser-vpn/?utm_source=Camden+Contacts&utm_campaign=f7190af2ab-&utm_medium=email&utm_term=0_387276506e-f7190af2ab-536534986#affinity=TechHacks_CyberSecurity)**

You should switch to a browser that has its own VPN It's more straightforward than you'd think.

#### *(Continued from page 15)* **Your phone'[s camera does so much more than](https://www.popsci.com/smartphone-camera-more-than-photos/?utm_source=Camden+Contacts&utm_campaign=f7190af2ab-&utm_medium=email&utm_term=0_387276506e-f7190af2ab-536534986#affinity=Phones_TechHacks)  [take pictures](https://www.popsci.com/smartphone-camera-more-than-photos/?utm_source=Camden+Contacts&utm_campaign=f7190af2ab-&utm_medium=email&utm_term=0_387276506e-f7190af2ab-536534986#affinity=Phones_TechHacks)**

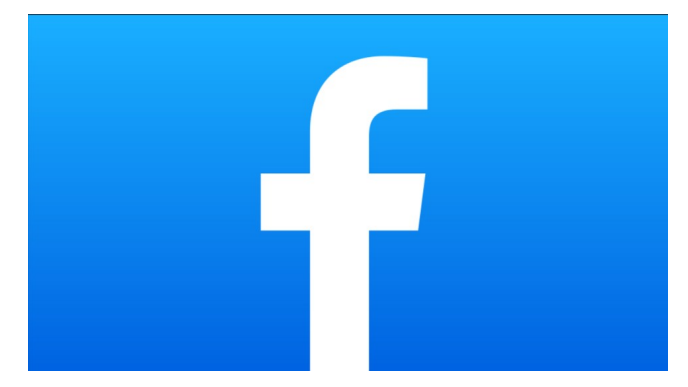

With apps, it can translate text, identify stars, and more.

#### **[How to see if someone has been snooping on](https://www.popsci.com/diy/is-someone-using-my-phone-computer/?utm_source=Camden+Contacts&utm_campaign=00a6453674-&utm_medium=email&utm_term=0_387276506e-00a6453674-536534986#affinity=DIY_CyberSecurity_Phones)  [your device](https://www.popsci.com/diy/is-someone-using-my-phone-computer/?utm_source=Camden+Contacts&utm_campaign=00a6453674-&utm_medium=email&utm_term=0_387276506e-00a6453674-536534986#affinity=DIY_CyberSecurity_Phones)**

Check for suspicious activity on you phone and laptop.

#### **[How to Log Out of Facebook on All Your De](https://www.howtogeek.com/744436/how-to-log-out-of-facebook-on-all-your-devices-at-once/)[vices at Once](https://www.howtogeek.com/744436/how-to-log-out-of-facebook-on-all-your-devices-at-once/)**

You don't have to do it individually with this single option

#### **[DuckDuckGo: What to know and the private](https://www.cnet.com/tech/services-and-software/google-search-rival-duckduckgo-what-to-know-about-the-private-search-engine/?bhid=18863483251209289275894515443758&cid=534496127&ftag=CAD3c77551&mid=13476619)  [search engine](https://www.cnet.com/tech/services-and-software/google-search-rival-duckduckgo-what-to-know-about-the-private-search-engine/?bhid=18863483251209289275894515443758&cid=534496127&ftag=CAD3c77551&mid=13476619)**

DuckDuckGo stands between online trackers and your personal information. Here's how it works.

#### **[COVID vaccine card could be your ticket to](https://www.cnet.com/tech/mobile/covid-vaccine-card-could-be-your-ticket-to-restaurants-travel-7-ways-to-store-it-on-your-phone/?bhid=18863483251209289275894515443758&cid=534496127&ftag=CAD7dba523&mid=13485673)  [restaurants, travel: 7 ways to store it on you](https://www.cnet.com/tech/mobile/covid-vaccine-card-could-be-your-ticket-to-restaurants-travel-7-ways-to-store-it-on-your-phone/?bhid=18863483251209289275894515443758&cid=534496127&ftag=CAD7dba523&mid=13485673)  [phone.](https://www.cnet.com/tech/mobile/covid-vaccine-card-could-be-your-ticket-to-restaurants-travel-7-ways-to-store-it-on-your-phone/?bhid=18863483251209289275894515443758&cid=534496127&ftag=CAD7dba523&mid=13485673)**

You may need proof of COVID-19 to enter. Keep your information handy while leaving the card at home.

**How to prioritize Wi-[Fi to the devices that need](https://www.popsci.com/diy/prioritize-devices-on-your-wifi-network/?utm_source=Camden+Contacts&utm_campaign=967a4a51d4-&utm_medium=email&utm_term=0_387276506e-967a4a51d4-536534986#affinity=DIY_TechHacks)  [it most](https://www.popsci.com/diy/prioritize-devices-on-your-wifi-network/?utm_source=Camden+Contacts&utm_campaign=967a4a51d4-&utm_medium=email&utm_term=0_387276506e-967a4a51d4-536534986#affinity=DIY_TechHacks)**

#### **[How to Find and Delete All Your Old, Unused](https://lifehacker.com/how-to-find-and-delete-all-your-old-unused-accounts-1847470037?utm_source=lifehacker_newsletter&utm_medium=email&utm_campaign=2021-08-15)  [Accounts](https://lifehacker.com/how-to-find-and-delete-all-your-old-unused-accounts-1847470037?utm_source=lifehacker_newsletter&utm_medium=email&utm_campaign=2021-08-15)**

Don't ignore your old accounts just because they're a pain to delete.

#### **[10 Things You Need to Know Before Buying a](https://www.makeuseof.com/things-you-need-to-know-before-buying-a-robot-vacuum-cleaner/?utm_source=MUO-NL-RP&utm_medium=newsletter)  [Robot Vacuum Cleaner](https://www.makeuseof.com/things-you-need-to-know-before-buying-a-robot-vacuum-cleaner/?utm_source=MUO-NL-RP&utm_medium=newsletter)**

Thinking of buying a new robotic vacuum for your home? There are 10 things you need to know first.

#### **[Your Microsoft Account No Longer Requires a](https://www.reviewgeek.com/97782/your-microsoft-account-no-longer-requires-a-password-wait-what/)  [Password...Wait, What?](https://www.reviewgeek.com/97782/your-microsoft-account-no-longer-requires-a-password-wait-what/)**

The company is allowing users to remove password from account in favor of Windows Hello.

#### **[What is WiFi 6? Everything you need to know](https://www.popsci.com/reviews/what-is-wifi-6/?utm_source=Camden+Contacts&utm_campaign=6bb7615a65-&utm_medium=email&utm_term=0_387276506e-6bb7615a65-536534986#affinity=Education)  [about the new wireless standard](https://www.popsci.com/reviews/what-is-wifi-6/?utm_source=Camden+Contacts&utm_campaign=6bb7615a65-&utm_medium=email&utm_term=0_387276506e-6bb7615a65-536534986#affinity=Education)**

Call it what you like: WiFi 6, hight-efficiency WiFe, 802.11ax.

#### **[HP New Flagship Laptop Has an AI](https://www.reviewgeek.com/98353/hps-new-flagship-laptop-has-an-ai-beauty-mode-for-video-calls/) "Beauty Mode" [for video calls](https://www.reviewgeek.com/98353/hps-new-flagship-laptop-has-an-ai-beauty-mode-for-video-calls/)**

The new Spectre X360 has a 16" screen and more including the custom beautification AI.

**[8 Ways to Make Your Old Smartphone Feel New](https://lifehacker.com/8-ways-to-make-your-old-smartphone-feel-new-again-1847708709/slides/2)  [Again](https://lifehacker.com/8-ways-to-make-your-old-smartphone-feel-new-again-1847708709/slides/2)**

There's probably a lot of life left in you current device, so spice it up.

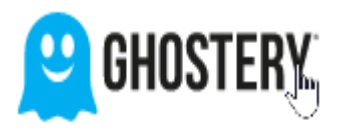

#### **"Take Control of you Digital Experience**

"We believe transparency makes digital awesome. That's why we empower consumers and businesses to create safer, faster, and more trusting digital experiences."

"Having too many tags and trackers on your website and apps can slow performance and introduce risk. Ghostery MCM works fast to help you accelerate site speed, ensure compliance, and bulletproof your digital assets."

"Know who is tracking you online." So reads the Ghostery Home Page. Ghostery does this and allows you to block trackers and unwanted background activities on websites you visit. You might be surprised at how much stuff is lurking behind what you might think is a simple and clean website. Ghostery will show you what is there and allow you to block it or make exceptions to your blocks. Add-ons for most web browsers are available for download to empower YOUR web browser.

#### **[Ghostery Home Page](https://www.ghostery.com/)**

#### **How to Rid Your Phone of These**

#### **Default Apps You Never Use**

Even the best phones come with bloatware, preinstalled apps that take up precious storage space. Here's how to remove them and speed up your device.

Every new phone comes with a slew of apps you didn't ask for and didn't want. They're often installed by manufacturers to push their own services on top of (or instead of) what the smartphone offers by default.

This is called bloatware, and while these apps are usually harmless, it's good practice to remove [ones](https://link.wired.com/click/25161389.65744/aHR0cHM6Ly93d3cud2lyZWQuY29tL3RhZy9hcHBzLz91dG1fc291cmNlPW5sJnV0bV9icmFuZD13aXJlZCZ1dG1fbWFpbGluZz1XSVJfMDkyODIxX0dhZGdldExhYl9Ib3dUbyZ1dG1fY2FtcGFpZ249YXVkLWRldiZ1dG1fbWVkaXVtPWVtYWlsJmJ4aWQ9NWNjOWRmY2VmYzk0MmQxM2V) you're not using. Plus, they take up [storage space](https://link.wired.com/click/25161389.65744/aHR0cHM6Ly93d3cud2lyZWQuY29tL3RhZy9zdG9yYWdlLz91dG1fc291cmNlPW5sJnV0bV9icmFuZD13aXJlZCZ1dG1fbWFpbGluZz1XSVJfMDkyODIxX0dhZGdldExhYl9Ib3dUbyZ1dG1fY2FtcGFpZ249YXVkLWRldiZ1dG1fbWVkaXVtPWVtYWlsJmJ4aWQ9NWNjOWRmY2VmYzk0MmQ) and [system resources](https://link.wired.com/click/25161389.65744/aHR0cHM6Ly93d3cud2lyZWQuY29tL3N0b3J5L2hvdy10by1mcmVlLXVwLXNwYWNlLW9uLXlvdXItaXBob25lLz91dG1fc291cmNlPW5sJnV0bV9icmFuZD13aXJlZCZ1dG1fbWFpbGluZz1XSVJfMDkyODIxX0dhZGdldExhYl9Ib3dUbyZ1dG1fY2FtcGFpZ249YXVkLWRldiZ1dG1fbWV) that could be used by apps you actually do want to use.

They need to go, but it's not necessarily as easy as hitting delete. How you do this will depend on the phone you're using.

Read our [guide to removing bloatware from An](https://link.wired.com/click/25161389.65744/aHR0cHM6Ly93d3cud2lyZWQuY29tL3N0b3J5L3JlbW92ZS1ibG9hdHdhcmUtcGhvbmUvP3V0bV9zb3VyY2U9bmwmdXRtX2JyYW5kPXdpcmVkJnV0bV9tYWlsaW5nPVdJUl8wOTI4MjFfR2FkZ2V0TGFiX0hvd1RvJnV0bV9jYW1wYWlnbj1hdWQtZGV2JnV0bV9tZWRpdW09ZW1haWwmYnh)[droids and iPhones,](https://link.wired.com/click/25161389.65744/aHR0cHM6Ly93d3cud2lyZWQuY29tL3N0b3J5L3JlbW92ZS1ibG9hdHdhcmUtcGhvbmUvP3V0bV9zb3VyY2U9bmwmdXRtX2JyYW5kPXdpcmVkJnV0bV9tYWlsaW5nPVdJUl8wOTI4MjFfR2FkZ2V0TGFiX0hvd1RvJnV0bV9jYW1wYWlnbj1hdWQtZGV2JnV0bV9tZWRpdW09ZW1haWwmYnh) plus a few other tips and tricks, below.

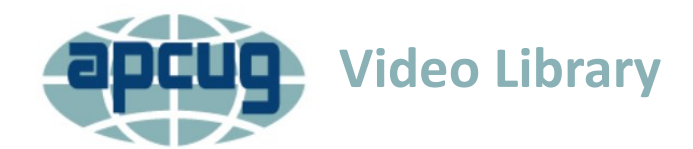

**What's new in the APCUG Video Library. Take a look at the last 3 months of new videos.**

**[GeoCashing Virtual Field Trip](https://youtu.be/7bM_zJpAc6U)**

**[Computers to the Moon](https://youtu.be/yj5jRssAn2g)**

**[Genealogy Road Trip—It](https://youtu.be/gC1lwnHZ8_0)'s All About the Pater [Work](https://youtu.be/gC1lwnHZ8_0)**

**[GIMP, Editing Vacation Photos with Laryers](https://youtu.be/4CfEFA4p5-E)**

**[Music in the Car](https://youtu.be/ralBNNs_MOA)**

**[Learn all About a VPN](https://youtu.be/N33C7PeNvBs)**

**[Your Online Privacy](https://youtu.be/8psk9ZrhiMg)**

**[Word Tips and Tricks and more...](https://youtu.be/ubEXpPn9-R8)**

**[Using the Control Center on your iPad](https://youtu.be/MP3QAuZbrR8)**

**MeWE-The Next-[Gen Social Network & Your](https://youtu.be/R0zZ2u4qnmw)  [Online Privacy](https://youtu.be/R0zZ2u4qnmw)**

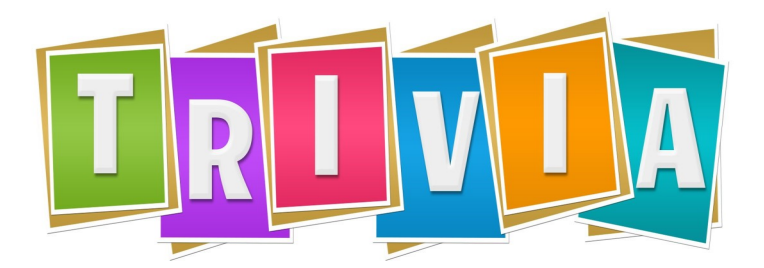

#### **What was the original name of duct tape?**

- $\Rightarrow$  Army tape
- $\Rightarrow$  Duck tape
- $\Rightarrow$  Silver tape

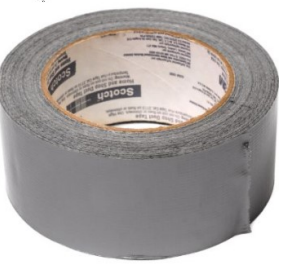

#### **All the new gadgets Amason**

#### **announced at the Fall 2021 event**

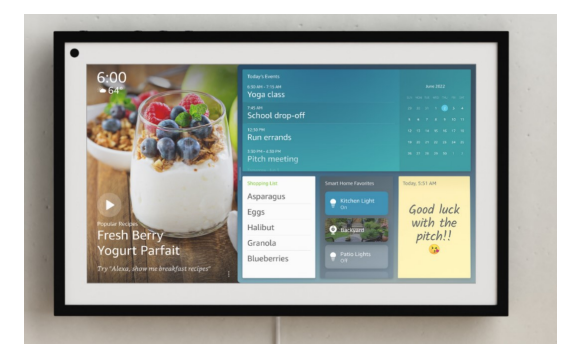

Amazon unleashed a new Echo Show, a smart thermostat, and a robot butler

#### [+read more](https://www.popsci.com/technology/amazon-fall-event-astro-echo-show/?utm_source=Camden+Contacts&utm_campaign=833a56a17f-&utm_medium=email&utm_term=0_387276506e-833a56a17f-536534986#affinity=Gadgets)

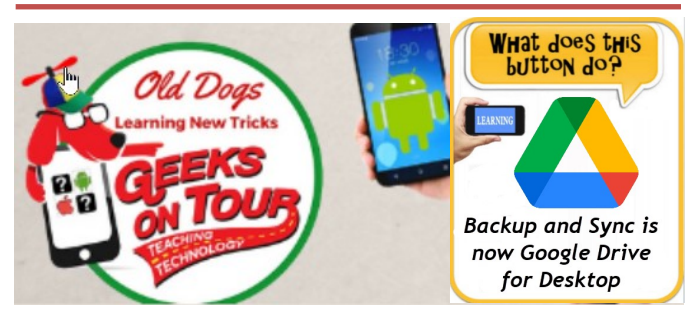

## **Google Drive for Desktop**

Google Drive is a cloud storage service for anyone with a Google account. If you want those files also on your computer, you've been using Google Backup and Sync

Backup and Sync will stop working on Oct. 1 and you will be prompted to install Google Drive for Desktop.

Just like its triangle icon, Google Drive for Desktop has 3 distinct purposes:

- 1. Sync files *from* Drive in the Cloud down to your computer
- 2. Sync files *from* your computer up to Drive in the cloud
- 3. Upload Photos from your computer to Google Photos

This was our topic this week. In Episode 220 [What does this button do?](https://clicks.aweber.com/y/ct/?l=5GITu&m=Ja6DWGe.i56OeH&b=mwNm.uBh9r4jlNvwpdF0PQ) 

# **Scam alert:**

Beware the dangerous

## 'Cellular Carrier Loyalty Giveaway' scam

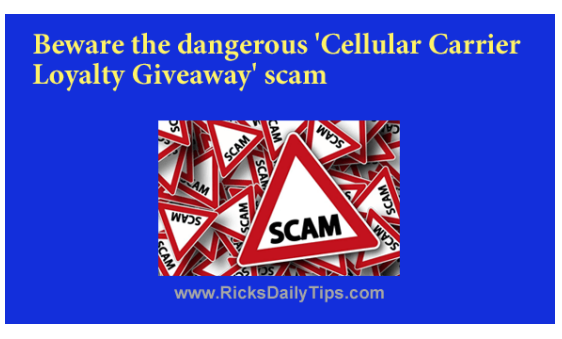

As you probably know by now, the scammers of the world are always coming up with new ways to separate innocent people from their hard-earned money.

Since the dawn of the World Wide Web, most phishing scams have been perpetrated via email, but that's beginning to change.

While email is still the primary vehicle for delivering these types of scams, a relatively new generation of scams are now arriving in the form of SMS text messages.

What makes these text scams so dangerous is the fact that most people aren't used to seeing scams being delivered this way.

Also, in most cases the scammer knows which cellular carrier you use (your phone number is a major clue) so they reference your actual carrier in the message.

If you want to see how easy it is for a scammer to find out who your cellular carrier is, just follow the steps below for the device you're using.

#### **If you're using a laptop or desktop computer:**

1 – Open a web browser and visit **Area-[Codes.com](https://www.area-codes.com/)**.

2 – Enter your phone number's **Area Code** & **Prefix**.

Note: You don't need to enter the last four digits of your phone number, just the area code and prefix.

3 – Click the **Search** button.

#### **If you're using smartphone:**

1 – Open a web browser and visit **Area-[Codes.com](https://www.area-codes.com/)**.

2 – Tap **Area Code and Prefix search**.

#### 3 – Enter your phone number's **Area Code** & **Prefix**.

Note: You don't need to enter the last four digits of your phone number, just the area code and prefix.

4 – Tap the **Lookup Area Code & Prefix** button.

Pretty simple, right?

While the details vary a bit, most of these "loyalty thank-you" scams work like this:

You receive a text message on your phone that appears to be from your cellular carrier.

The message begins by thanking you for being a loyal customer, then it says you qualify to receive a cash payout as a thank-you.

The amounts mentioned in these messages vary, but most people are reporting that the messages they received had the amount listed as \$200.

According to the message, all you have to do in order to "claim" the thank-you gift is to tap a link in the message.

Once you tap the link your phone's default browser will open displaying a website with a form to enter your banking info. They have to have some way to send you your money, right?

Well, there are several red flags that indicate that these messages are fraudulent.

First, the link in the message will be a shortened link (via Bitly or one of the other popular link shortening services). That obscures the fact that the URL of the page does not reside on the carrier's official website.

Second, why would your cellular carrier need your banking info? All they would need to do is apply a \$200 credit to your account like they routinely do when they offer legitimate promotions.

Rick'[s Daily Tips](https://www.ricksdailytips.com/cellular-carrier-loyalty-giveaway-scam/)

#### **TWELVE COMMANDMENTS FOR SENIORS**

- 1. Talk to yourself. There are times you need expert advice
- 2. "In Style" are the clothes that still fit.
- 3. You don't need anger management. You need people to stop pissing you off.
- 4. Your people skills are just fine. It's your tolerance for idiots that needs work.
- 5. The biggest lie you tell yourself is, "I don't need to write that down. I'll remember it."
- 6. "On time" is when you get there.
- 7. Even duct tape can't fix stupid, but it sure does muffle the sound.
- 8. It would be wonderful if we could put ourselves in the dryer for ten minutes, then come out wrinklefree and three sizes smaller?
- 9. Lately, you've noticed people your age are so much older than you.
- 10. Growing old should have taken longer.
- 11. Aging has slowed you down, but it hasn't shut you up.
- 12. You still haven't learned to act your age and hope you never will.

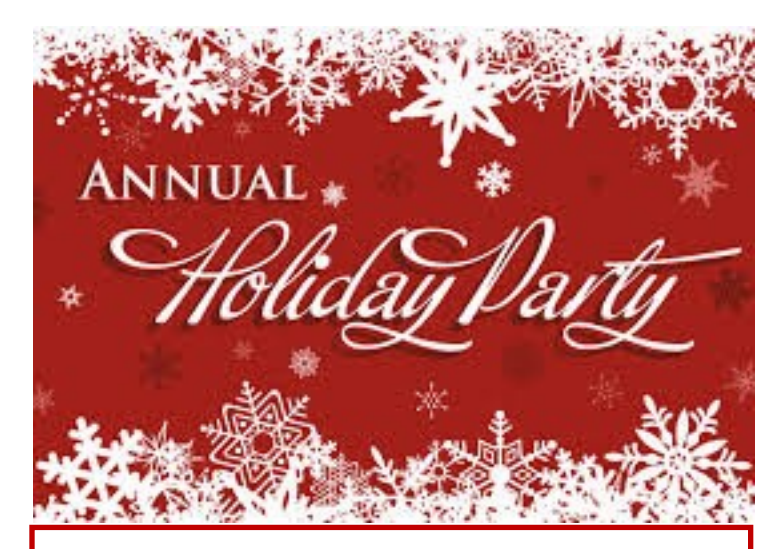

## **Party & Raffle**

## **December 11, 2021**

- **State Bank of the Lake**
	- **Grand Prizes**
	- **Door Prizes**
	- **Food, Games & Fun!**

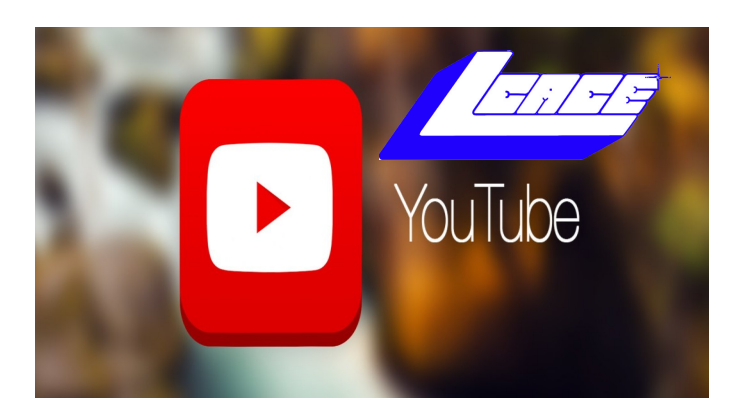

[Bitwarden—Password Manager](https://youtu.be/5lTWwtaENN0)

[Everything Google](https://youtu.be/v9TtThagbVA)

[File Manager Pt. 1](https://youtu.be/WIPJavXopQY)

[File Manager Pt. 2](https://youtu.be/aqQxnQo-Wy0)

[Show n](https://youtu.be/Ezw--7RO6jU)' Tell

[All In One Computers](https://youtu.be/Q-kV5Bn5xlA)

[Zoom Etiquette](https://youtu.be/o2iaPfmFNLs)

- [Senior Issues Etc](https://youtu.be/44vN-j9IzDE)
- [Great FREE Software](https://youtu.be/aAhzPbCkExg)
- [Current Trends in Technology, & Security](https://youtu.be/hto1J2V9IZw)

[Our 2020 Technology Plan](https://youtu.be/o-g41n3PahE)

[Scanners 101](https://youtu.be/AIc8vfsY2Cs)

**[Email Strategies](https://youtu.be/SNCcY2f7DVg)** 

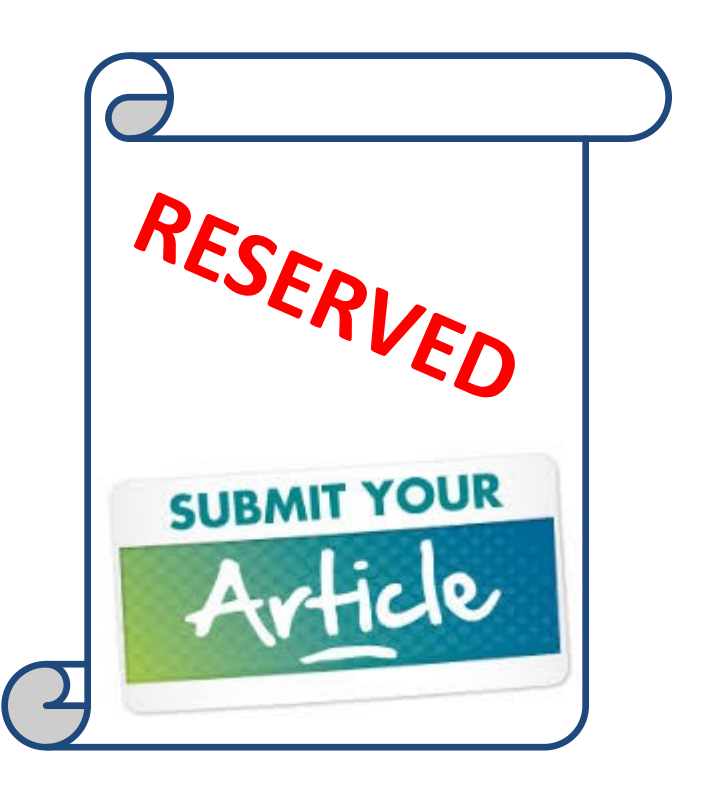

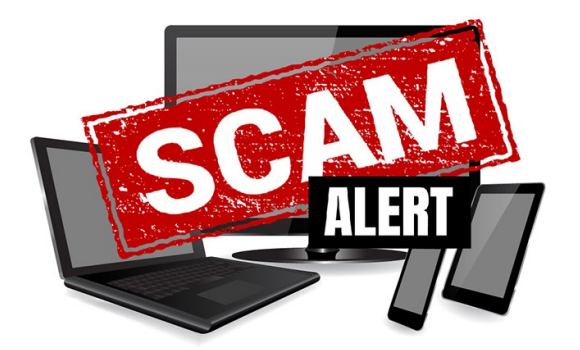

# **Beware this dangerous fake Windows security alert**

ell, it's another day, and yet another day, and yet another dangerous recurring scam is rearing ugly head yet again.<br>This scam first made its appearance way back in ell, it's another day, and yet another dangerous recurring scam is rearing its ugly head yet again.

2016 and then it quickly went into hiding. Now it's back.

Unfortunately, this exploit is extremely easy to fall for because it looks almost exactly like the real Microsoft Windows error messages that we're used to seeing from time to time.

Your PC ran into a problem and needs to restart. We're just collecting some error info, and then we'll restart for you. (0% complete)

Microsoft refers to this scam as Hicurdismos, and it works like this:

1 – A fake error message that mimics a typical Windows BSOD (Blue Screen of Death) pops up on your screen. This is what it looks like:

2 – If you call the 800 number at the bottom of the error message you'll talk to a scammer posing as a Microsoft Tech Support rep. The fake rep will try to talk you into downloading a software tool that will supposedly fix the error for you.

Of course in actuality, there is no error to fix. The download is actually additional malware.

There are two things that I recommend you keep in mind at all times:

1 – If this message ever pops up on your PC it will mean that your computer has already been infected with malware. If so, I recommend that you run the malware scans mentioned in this post.

2 – Real Windows error messages don't include contact information for "Support" such as the 800 number listed at the bottom of the fake BSOD you see above. Such contact information in a BSOD error message is a dead giveaway that the message is a scam.

Bottom line: Hackers and scammers are getting better at their deceitful craft all the time. That's why it pays to always be on guard and question everything you see online and on your computer screen.

You can read more about what Microsoft said about this scam back in 2016 in this Microsoft security alert.

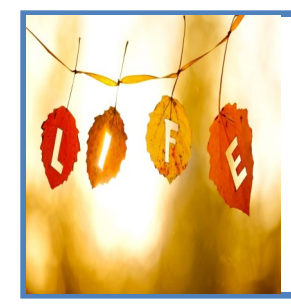

**E**very time you acquire a new interest, even more, a new accomplishment, you increase you power of life.

**WILLIAM LYON PHELPS**

# **Best of 2021**

#### **[Best Android tablet 2021: Ditch the iPad](https://www.zdnet.com/article/best-android-tablet/?ftag=TRE834f6fe&bhid=%7B%24external_id%7D&mid=%7B%24MESSAGE_ID%7D&cid=%7B%24contact_id%7D&eh=%7B%24CF_emailHash%7D)**

There may not be a long list of Android tablets available, but you have options.

#### **[Best Scanners of 2021: Fujitsu, Canon, Kodak, Ep](https://www.zdnet.com/article/best-scanners-of-2021-fujitsu-canon-kodak-epson-and-more/?ftag=TRE834f6fe&bhid=%7B%24external_id%7D&mid=%7B%24MESSAGE_ID%7D&cid=%7B%24contact_id%7D&eh=%7B%24CF_emailHash%7D)[son, and more](https://www.zdnet.com/article/best-scanners-of-2021-fujitsu-canon-kodak-epson-and-more/?ftag=TRE834f6fe&bhid=%7B%24external_id%7D&mid=%7B%24MESSAGE_ID%7D&cid=%7B%24contact_id%7D&eh=%7B%24CF_emailHash%7D)…**

Scanners are helpful in getting and staying organized, for having access to all your important documents, for archiving your photos, and so much more.

#### **[Best identity theft protection and monitoring ser](https://www.cnet.com/tech/services-and-software/best-identity-theft-protection/?ftag=CAD-04-10aac3a&bhid=18863483251209289275894515443758&mid=13506009&cid=534496127)[vice for 2021](https://www.cnet.com/tech/services-and-software/best-identity-theft-protection/?ftag=CAD-04-10aac3a&bhid=18863483251209289275894515443758&mid=13506009&cid=534496127)**

Identity service can help you find out— and fight back.

#### **[Best VPN for iPhone and iPad 2021](https://www.zdnet.com/article/best-vpn-for-iphone-and-ipad/?ftag=TRE-03-10aaa6b&bhid=%7B%24external_id%7D&mid=%7B%24MESSAGE_ID%7D&cid=%7B%24contact_id%7D&eh=%7B%24CF_emailHash%7D)**

Are you looking for a VPN provides that integrates well into iOS?

#### **[Best password manager to use for 2021](https://www.cnet.com/tech/services-and-software/best-password-manager/?ftag=CAD-04-10aac3a&bhid=18863483251209289275894515443758&mid=13506009&cid=534496127)**

Ditch stick notes and get peace of mind. Password managers can be your first defense against getting hacked.

#### **[Best places to sell your used electronics in 2021](https://www.cnet.com/tech/mobile/best-places-to-sell-electronics/?ftag=CAD7dba523&bhid=18863483251209289275894515443758&mid=13512617&cid=534496127)**

Ready to sell of you old tech? These are some of the best services to use for getting you the most cash.

#### **[The Best Smart Home Devices of 2021](https://www.cnet.com/home/smart-home/best-smart-home-devices/?ftag=CAD-04-10aai6e&bhid=18863483251209289275894515443758&mid=13507969&cid=534496127)**

There's no place like (a smart) home. Here's our picks of the best gadgets and devices of 2021 that will have your home working smarter not harder.

#### **[Best security camera 2021: Secure you home or](https://www.zdnet.com/article/best-security-camera/?ftag=TRE834f6fe&bhid=%7B%24external_id%7D&mid=%7B%24MESSAGE_ID%7D&cid=%7B%24contact_id%7D&eh=%7B%24CF_emailHash%7D)  [office](https://www.zdnet.com/article/best-security-camera/?ftag=TRE834f6fe&bhid=%7B%24external_id%7D&mid=%7B%24MESSAGE_ID%7D&cid=%7B%24contact_id%7D&eh=%7B%24CF_emailHash%7D)**

Storage, flexibility, quality recording, and easy installation are some of the important factors.

#### **[Best antivirus software for 2021](https://www.cnet.com/tech/services-and-software/best-antivirus/?ftag=CAD-04-10aac3a&bhid=18863483251209289275894515443758&mid=13506009&cid=534496127)**

Your Windows PC needs protection against malware—and free antivirus software may not be enough.

#### **[The best flash drive in 2021: portable USB](https://www.digitalcameraworld.com/uk/buying-guides/the-best-usb-flash-drives?utm_source=Selligent&utm_medium=email&utm_campaign=20210817_DCM_NWL&utm_content=20210817_DCM_NWL+&utm_term=373837&m_i=ImrsDf_6ruoBfZQK3gaQLeSaLxTtOj3pnazcKWhZ6j0lTtqtYDTTgksG8w_D)  [memory sticks for storage & back](https://www.digitalcameraworld.com/uk/buying-guides/the-best-usb-flash-drives?utm_source=Selligent&utm_medium=email&utm_campaign=20210817_DCM_NWL&utm_content=20210817_DCM_NWL+&utm_term=373837&m_i=ImrsDf_6ruoBfZQK3gaQLeSaLxTtOj3pnazcKWhZ6j0lTtqtYDTTgksG8w_D)-up**

Also called thumb drives, memory sticks and pen drives are essential for portable data storage.

#### **[Best smart thermostat of 2021](https://www.cnet.com/home/energy-and-utilities/best-smart-thermostat/?ftag=CAD6b2b181&bhid=18863483251209289275894515443758&mid=13513230&cid=534496127)**

Looking for a new thermostat? Start here.

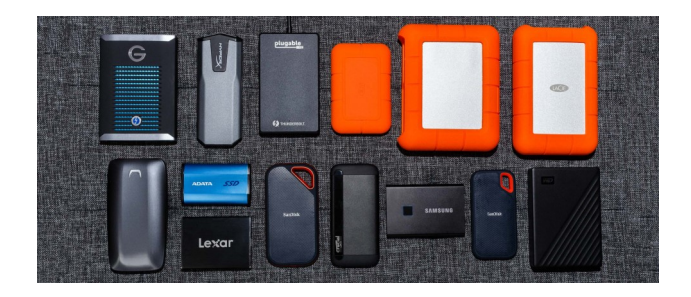

#### **[The Best External Hard Drives of 2021: Think](https://www.howtogeek.com/749487/best-external-hard-drives/)  [Outside the box.](https://www.howtogeek.com/749487/best-external-hard-drives/)**

External hard drives come in many shapes and sizes, which drive is right for you.

## reviewgeek

#### **LATEST NEWS**

**[Review Geek](https://www.reviewgeek.com/98353/hps-new-flagship-laptop-has-an-ai-beauty-mode-for-video-calls/)** is a technology and gadget website with a singular focus: saving you time and money. We spend hours researching, testing, breaking, fixing, and re-testing a mountain of products, so you don't have to.

Whether you're standing in a store aisle debating between products on the shelf or shopping in bed with your phone, we're here with the best recommendations, tips, and reviews. We pore over every new product so you can quickly find the best fit for your needs and lifestyle instead of wasting your free time sifting through endless reviews, comparisons, and comments.

# **Windows 11 available on October 5**

Microsoft finally confirmed the official release date for Windows 11. The latest version of Microsoft's operating system will make its public debut on October 5th, 2021. As was previously announced, Windows 11 will be a free upgrade for eligible Windows 10 PCs. Computers preloaded with Windows 11 will also be available starting on the same day.

Windows 11, much like Windows 10, will roll out in phases over the coming weeks and months. At first, Microsoft will seed the upgrade to eligible devices. If you want to know if your device is eligible, check this document on Microsoft's support site. Following that, Windows 11 "will then roll out over time to in-market devices based on intelligence models that consider hardware eligibility, reliability metrics, age of device and other factors that impact the upgrade experience."

Aaron Woodman, General Manager of Windows Marketing, says that Microsoft expects every eligible device to be offered the free upgrade by mid-2022. Once your Windows 10 device is eligible, Windows Update will let you know when you can upgrade. If you're getting antsy, you can also manually check by going to Settings > Windows Update and clicking "Check for updates."

Microsoft also took the opportunity to highlight some of the most notable features of Windows 11. As you've seen in screenshots and videos, Microsoft has totally refreshed the user interface. Everything from the Start menu to the toolbar to the menus look and sound different on Windows 11. Microsoft is also introducing Snap Layouts, Snap Groups, and Desktops to improve multitasking. Microsoft has also integrated Teams directly into the toolbar. There are also new Widgets, an overhauled Microsoft Store, accessibility improvements, and more.

Finally, it's worth noting that some Windows 11 features will not be available at launch. For example, support for Android apps won't be ready on day one, but a preview for Windows Insiders is coming.

#### **Windows 10 will be supported into 2025**

If you want to make sure that your device is eligible for Windows 11, Microsoft will soon relaunch the PC Health Check app. If you are not able to upgrade your device, there's good news. Microsoft plans to continue supporting Windows 10 through October 14th, 2025. Beyond supporting the aging OS, Microsoft also recently announced a feature update for Windows 10 coming in 2021.

Notably, even if your computer does fail the health check, you can still apply the upgrade. It's a slightly more complicated process, and there are still minimum specifications to be wary of, but at least it's possible.

#### **Here are 11 highlights of this release**

1. The new design and sounds are modern, fresh, clean and beautiful, bringing you a sense of calm and ease.

2. With Start, we've put you and your content at the center. Start utilizes the power of the cloud and Microsoft 365 to show you your recent files no matter what device you were viewing them on.

3. Snap Layouts, Snap Groups and Desktops provide an even more powerful way to multitask and optimize your screen real estate.

4. Chat from Microsoft Teams integrated into the taskbar provides a faster way to connect to the people you care about.

5. Widgets, a new personalized feed powered by AI, provides a faster way to access the information you care about, and with Microsoft Edge's world class performance, speed and productivity features you can get more done on the web.

6. [Windows 11 delivers the best Windows ever for](https://news.xbox.com/en-us/2021/06/24/windows-11-the-best-windows-ever-for-gaming/)  [gaming](https://news.xbox.com/en-us/2021/06/24/windows-11-the-best-windows-ever-for-gaming/) and unlocks the full potential of your system's hardware with technology like DirectX12 Ultimate, DirectStorage and Auto HDR. With Xbox Game Pass for PC or Ultimate you get access to over 100 high-quality PC games to play on Windows 11 for one low monthly price. (Xbox Game Pass sold separately.)

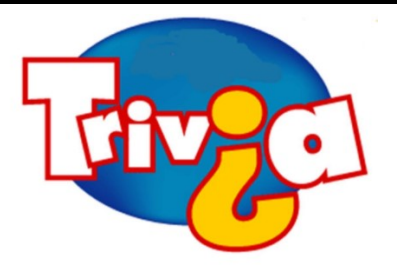

What city spells their name differently than the person they're named after?

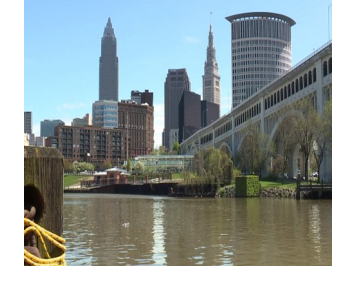

## [Windows 10 News and Tips](https://www.pcworld.com/tag/windows10/)

# How-To Geek

There's nothing like a daily dose of information to keep us abreast of the latest computer and technology.

Join the How-[To Geek](https://www.howtogeek.com/) club...

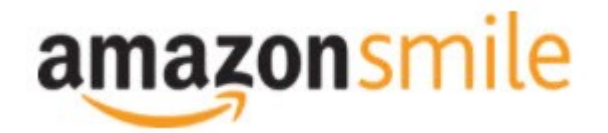

Shop at [smile.amazon.com](http://r20.rs6.net/tn.jsp?f=001qFIO4_ZlO4I7eFrF_YtOus3zu3teRxIhwTWja7WeIEtD7NvL_RbjXOmU8gU_7SQ6eq7OPR-fsk14ezDnOGpEi0l4f6JFjY-X903sbqdvVTWXN2ShmoOxPx2Z4r3TPd4gs4WE6ILvQiU-5dJCeP4NHDhRMSqJqxQ7dOE8UwZ1Chk=&c=C57lkxmcGncHXc-JhFaI4_csKH1zuYXfU0V5-NeDke-fSf172fnhB) and Amazon donates to the Lake County Honor Flight!

*if you are an AmazonSmile customer, you can now support Lake County Honor Flight in the Amazon [shopping app on your Android device! Simply follow these instructions to turn on AmazonSmile and start](https://smile.amazon.com/ref=smi_ext_ch_47-3858397_dl?_encoding=UTF8&ein=47-3858397&ref_=smi_chpf_redirect&ref_=smi_ext_ch_47-3858397_cl)  generating donations.*

- 1. *If you have the latest version of the Amazon Shopping App, open the App on your Android device.*
- 2. *View Settings and select AmazonSmile.*
- 3. *Follow the in-App instructions to complete the process.*

*If you do not have the latest version of the Amazon Shopping App, update your App. Click* [here](http://r20.rs6.net/tn.jsp?f=001qFIO4_ZlO4I7eFrF_YtOus3zu3teRxIhwTWja7WeIEtD7NvL_RbjXPAOdK4aQZuHiuNalSbWQC2pG9NnrkrTXSsa1cq414vLiMymE2hqUBXHtFbGaqYS9wfcZH6sSs2vlKTwOE9xY_HH8fANRfcSMuD15uKKUIBDwWKFOcz9vIVa7cNxQkMlE-llrCYUHyrU0f8iQjJzP0Mq779VT27uV3JTIl_rlo3WXmMF) *for in[structions.](https://www.amazon.com/amazon-smile/s?k=amazon+smile)*

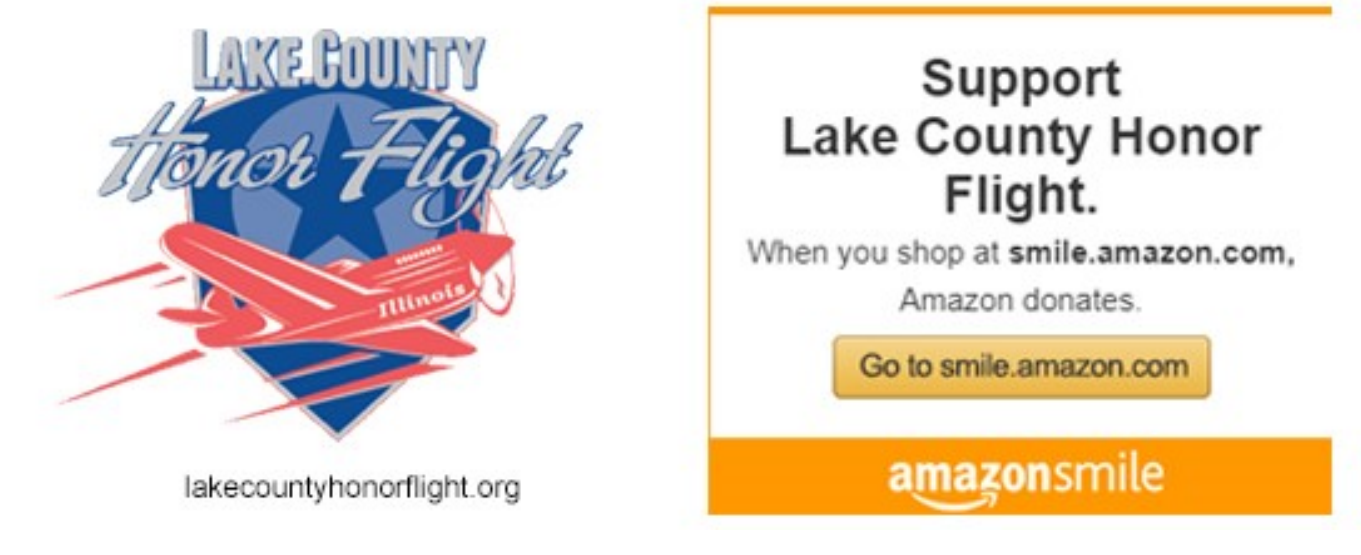

# **Computer Services**

**Desktops.** Laptops. **All-in-Ones** and more

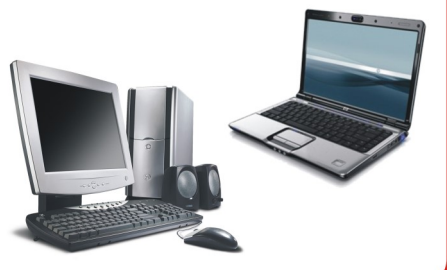

The below services have been used by club members and have been highly recommended.

## **[White Box Computers](https://whiteboxcomputers.org/)**

They say they are the place for all your computer repairs & upgrades at nearly half the prices of the competition.

[https://whiteboxcomputers.org](https://whiteboxcomputers.org/contact-us/)

#### **847-833-9324**

## **[ZYTEK Services](https://www.zytekservices.com/)**

Has been around for over 30 years and offers the best in fast, friendly, high-quality, fair price computer service solutions

#### **847-336-2259**

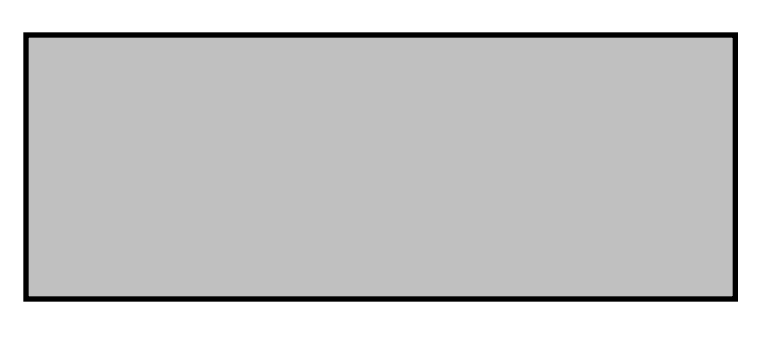

## *2020*

*December 12—[Holiday Party](https://youtu.be/AvIvu0B2Nlk)*

## *2021*

- *January 9, 2021—[Show n](https://youtu.be/Ezw--7RO6jU)' Tell*
- *February 13, 2021– [File Management Pt1](https://youtu.be/WIPJavXopQY)*
- *March13. 2021— [All in One Computers](https://youtu.be/Q-kV5Bn5xlA)*
- *April 10—Zoom [Etiquette & QR Codes](https://youtu.be/o2iaPfmFNLs)*
- *May 8, 2021— [File Management Pt2](https://youtu.be/aqQxnQo-Wy0)*
- *June 12, 2021—[Everything Google](https://youtu.be/v9TtThagbVA)*
- *August 14, 2021—Free Software*
- *September 11— Bitwarden*
- *October 9—National Security Month*
- *November 13— Q& A—Ask the Guru*
- *December 11—Holiday Party*

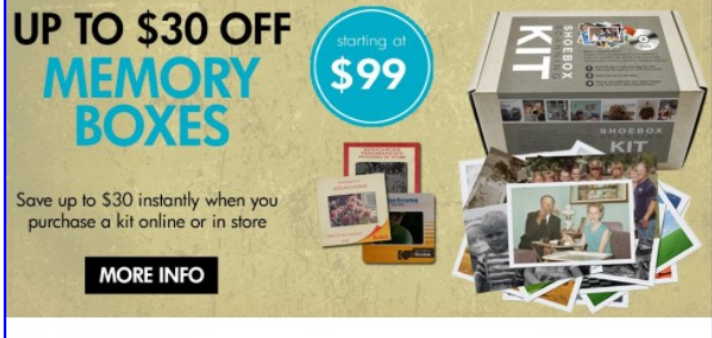

#### Best. Gift. Ever.

Now is a great time to finally archive those stacks of photos, albums, slide carousels and video tapes. Purchase a Memory Box and let Art's staff handle digitizing them for easy and enjoyable viewing on your computer or TV. SAVE money this month on Memory Boxes! Now through October 31st, save \$30 off a Large Memory Box Kit with promo

code MBK30, or save \$10 off a Small Memory Box kit or Video Memory Box Kit with promo code MBK10.

**Order Now** 

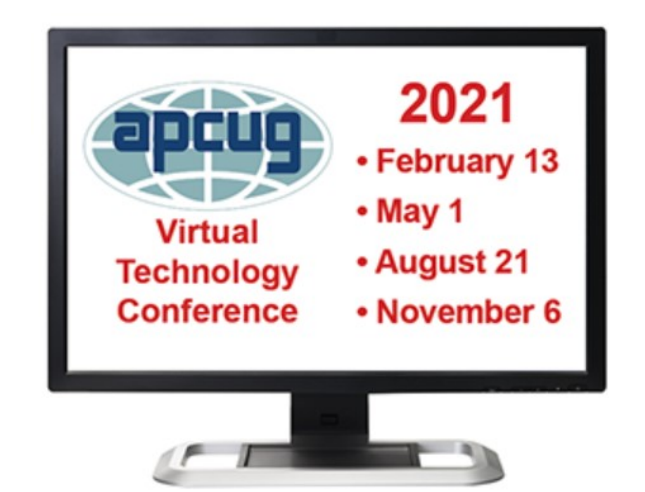

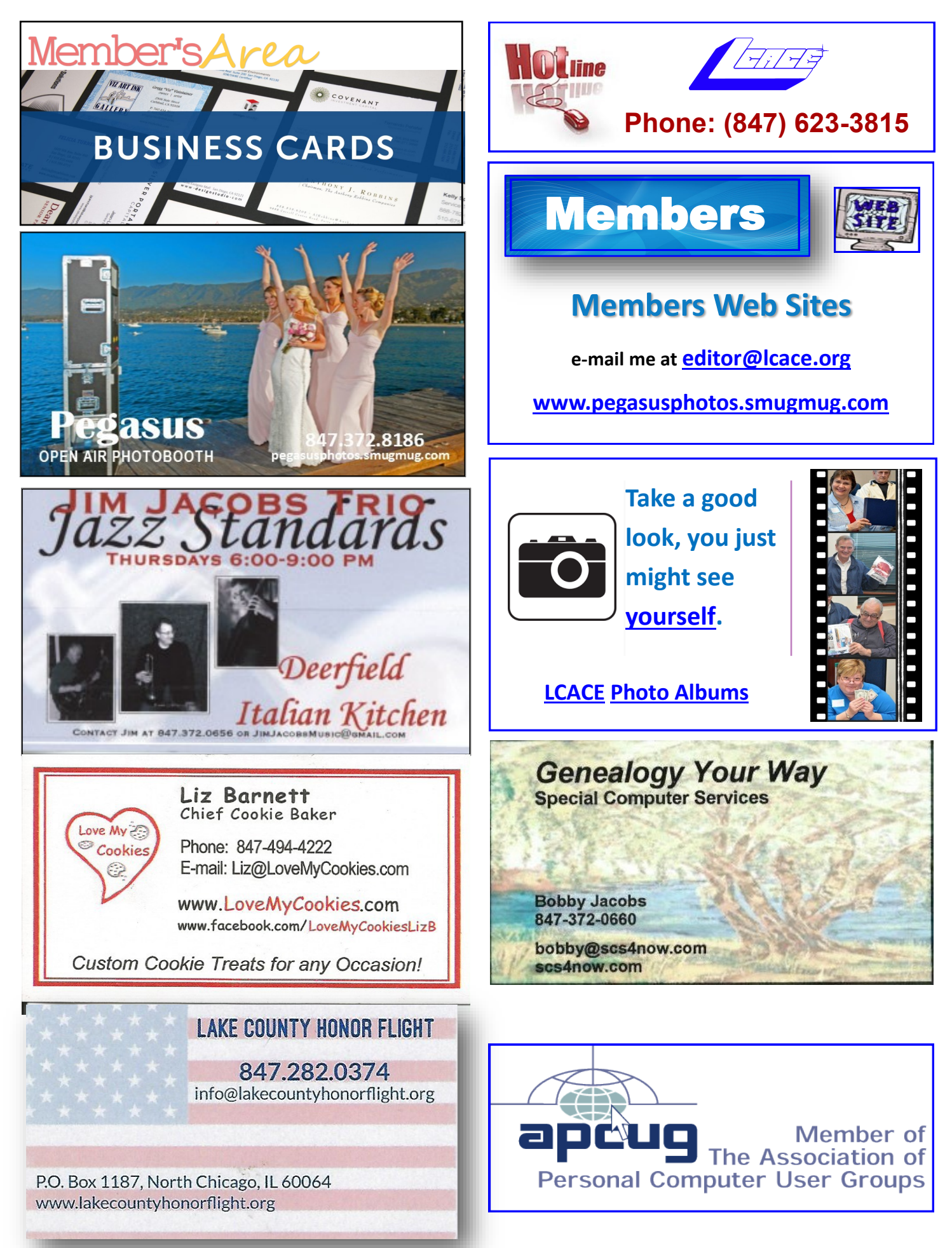